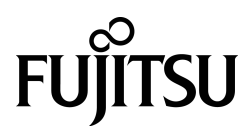

# FUJITSU Enterprise Postgres 13 for Kubernetes

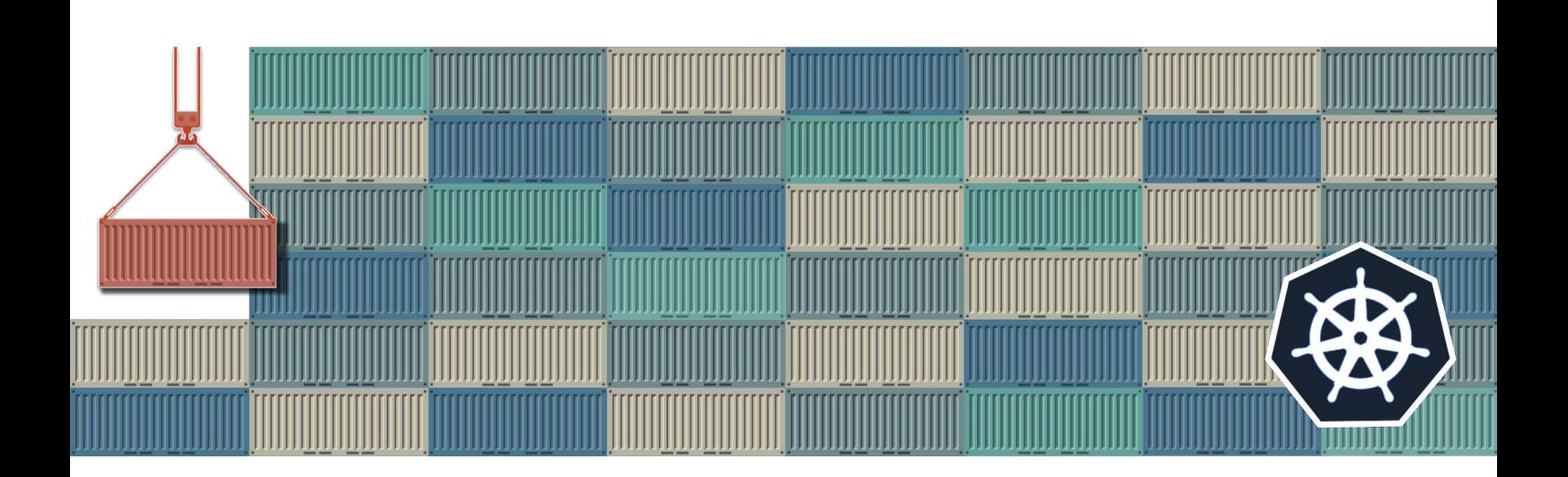

# Reference

J2UL-RF13-05ENZ0(00) June-2023 **Linux** 

# **Preface**

## **Purpose of this document**

This document is a reference, and explains parameter.

### **Intended readers**

This document is aimed at people who manage and operate.

Readers of this document are also assumed to have general knowledge of:

- Linux
- Kubernetes
- Containers
- Operators

#### **Structure of this document**

This document is structured as follows:

[Chapter 1 Custom Resource Parameters](#page-4-0)

Explains the parameter.

[Appendix A Default Metrics Queries](#page-43-0)

Explains the Default Metrics Queries

#### [Appendix B Default Alert Rules](#page-52-0)

Explains the Default Alert Rules

#### **Abbreviations**

The following abbreviations are used in this manual:

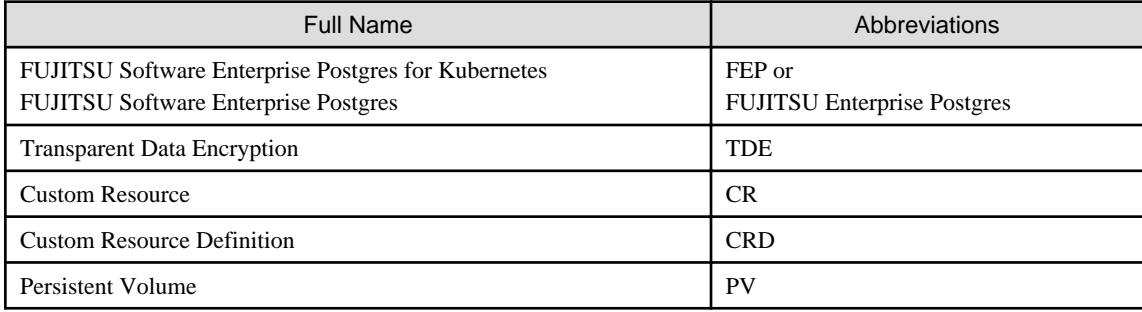

#### **Trademarks**

- Linux is a registered trademark or trademark of Mr. Linus Torvalds in the U.S. and other countries.
- Red Hat and all Red Hat-based trademarks and logos are trademarks or registered trademarks of Red Hat, Inc. in the United States and other countries.
- S/390 is a registered trademark of International Business Machines Corporation ("IBM") in the U.S. and other countries.

Other product and company names mentioned in this manual are the trademarks or registered trademarks of their respective owners.

## **Export restrictions**

If this document is to be exported or provided overseas, confirm legal requirements for the Foreign Exchange and Foreign Trade Act as well as other laws and regulations, including U.S. Export Administration Regulations, and follow the required procedures.

## **Issue date and version**

Edition 5.0: June 2023 Edition 4.0: October 2022 Edition 3.0: November 2021 Edition 2.0: October 2021 Edition 1.0: September 2021

## **Copyright**

Copyright 2021-2023 FUJITSU LIMITED

# **Contents**

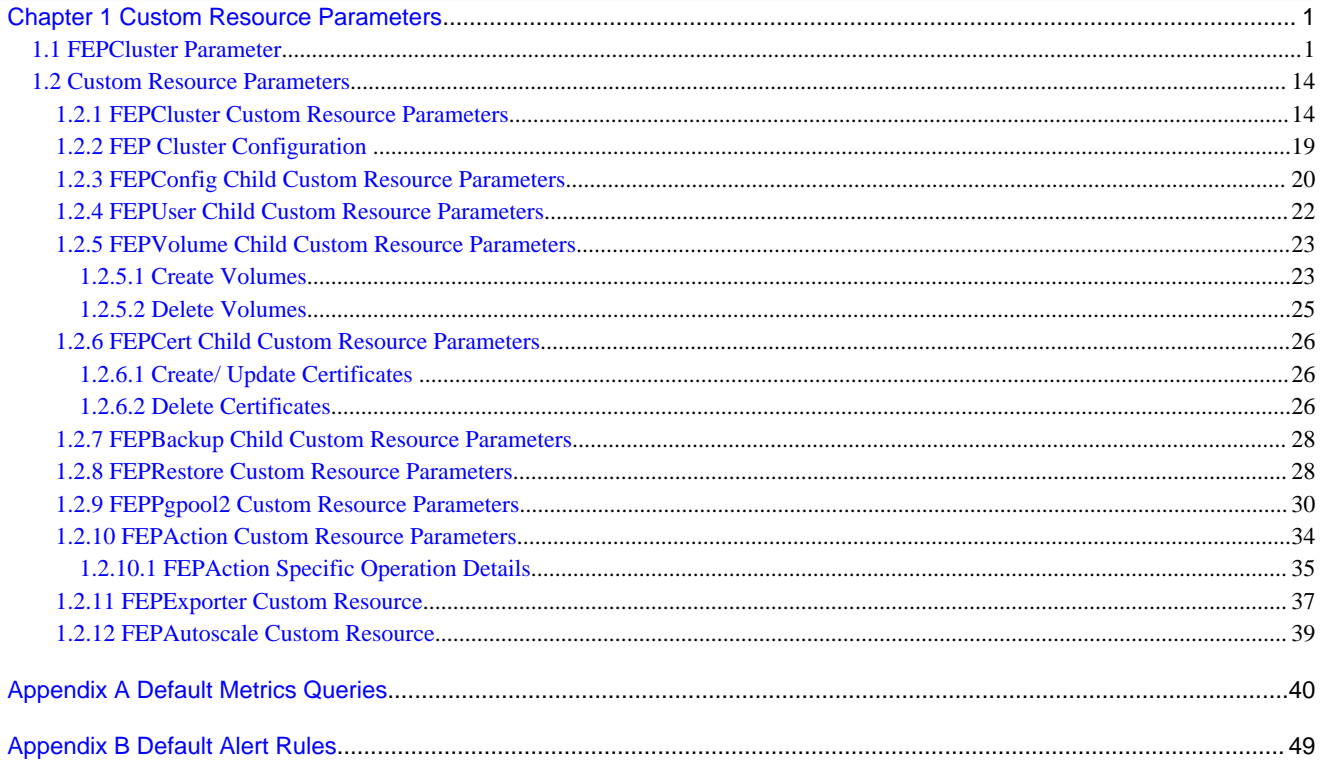

# <span id="page-4-0"></span>**Chapter 1 Custom Resource Parameters**

This chapter explains the parameter.

# **1.1 FEPCluster Parameter**

## Equivalent Kubernetes command: kubectl apply -f FEPClusterCR.yaml

This operation will create a FEPCluster with supplied information in FEPClusterCR.yaml.

Initial configuration and subsequent changes to FEP Cluster are done through FEP Cluster CR.

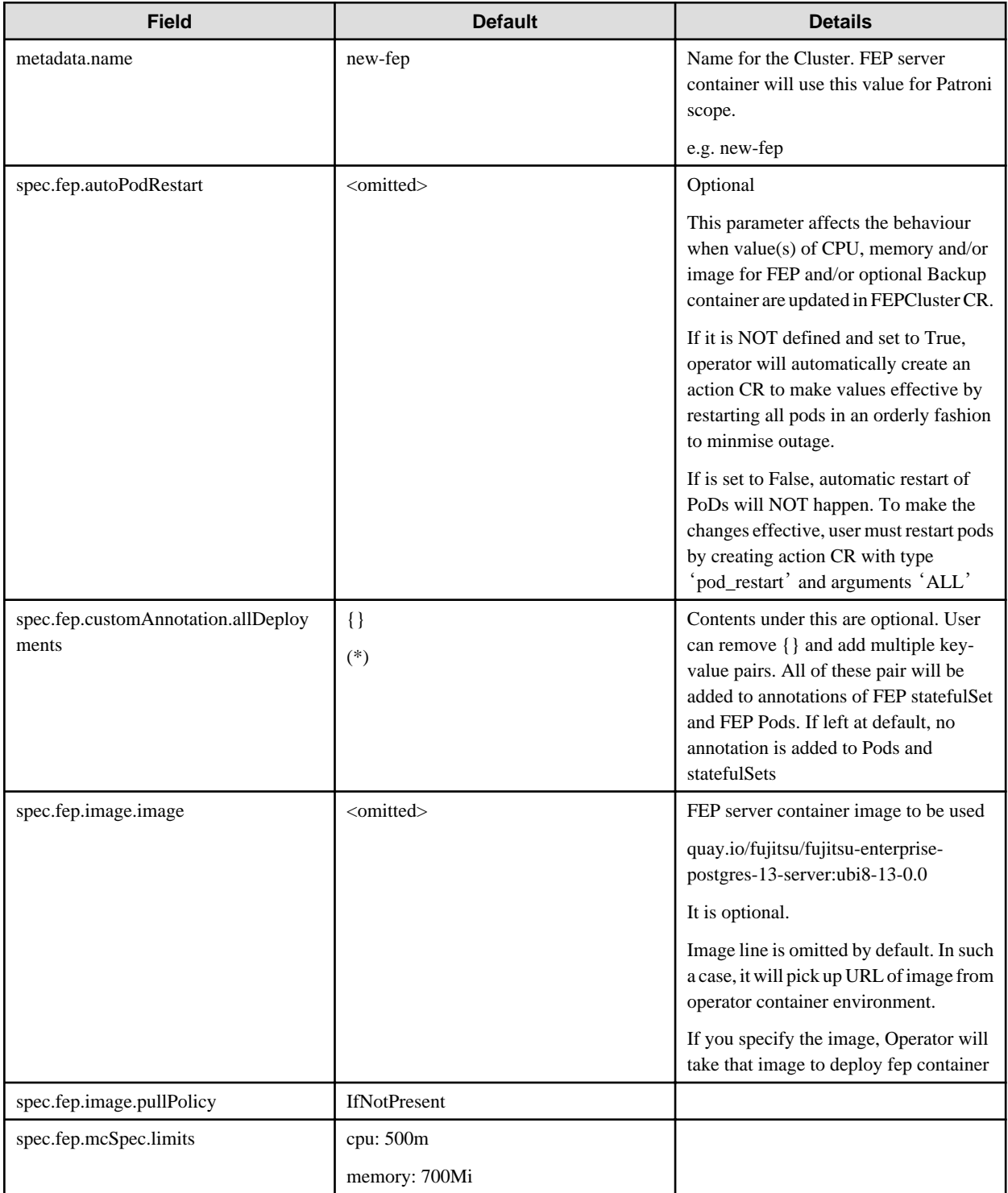

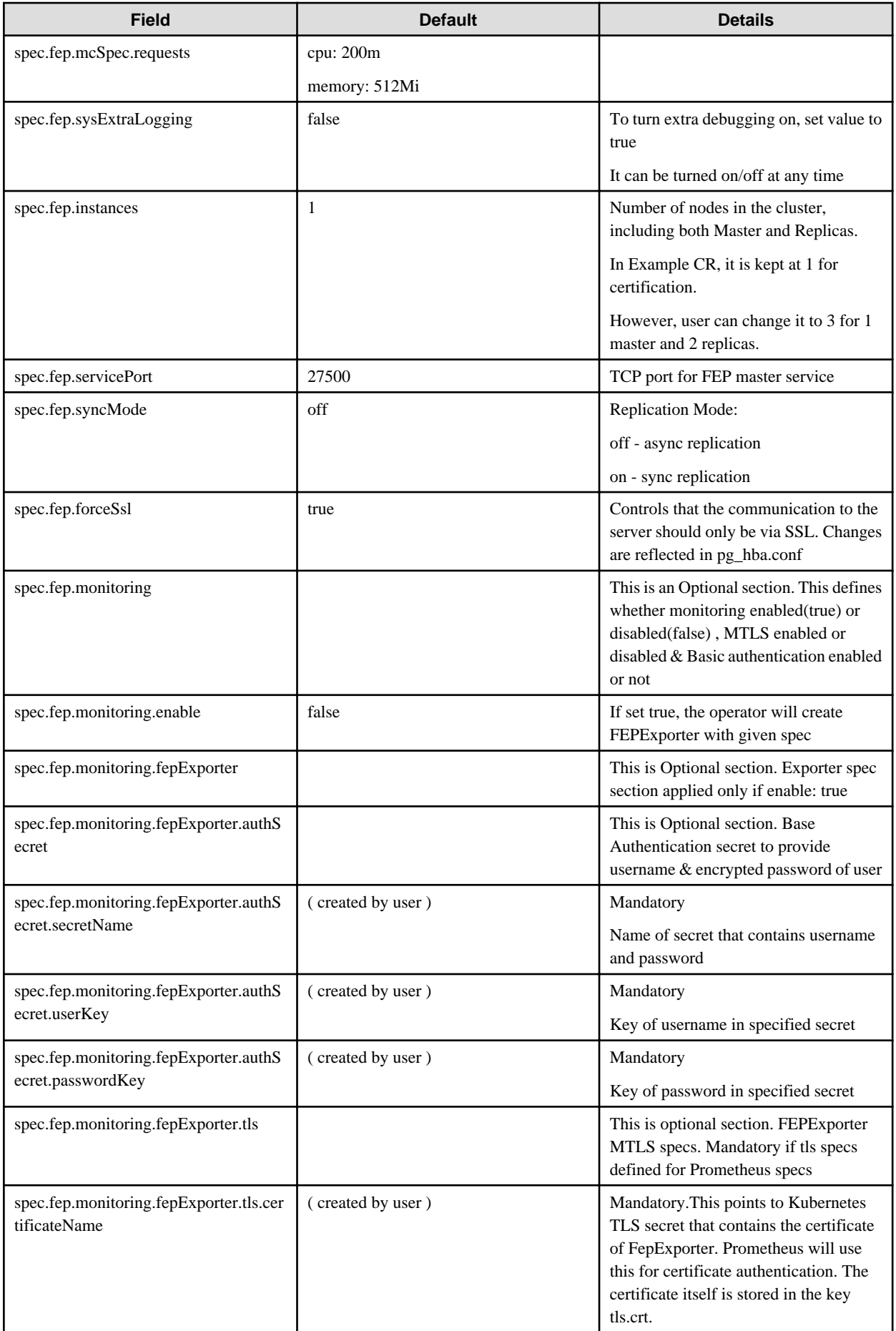

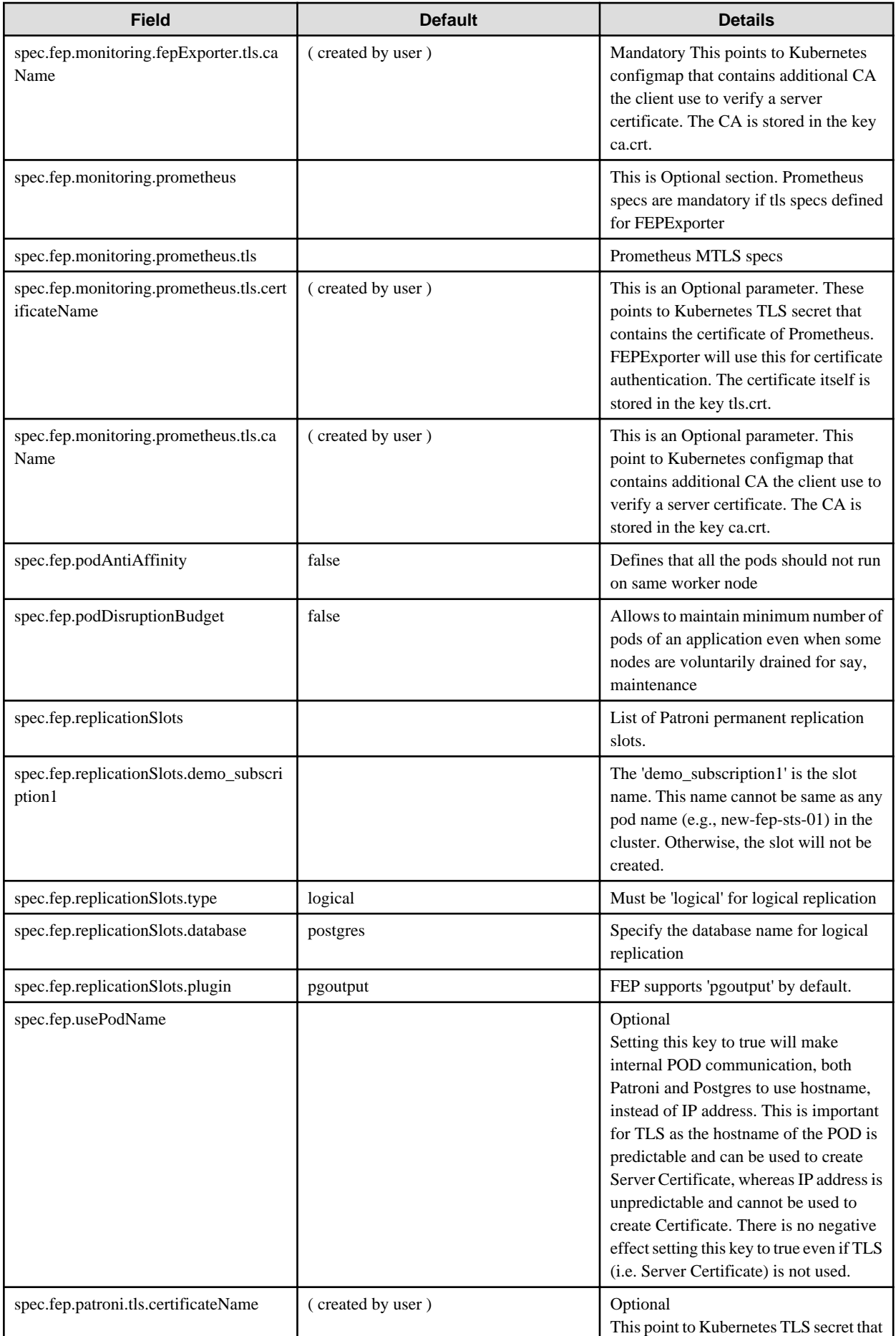

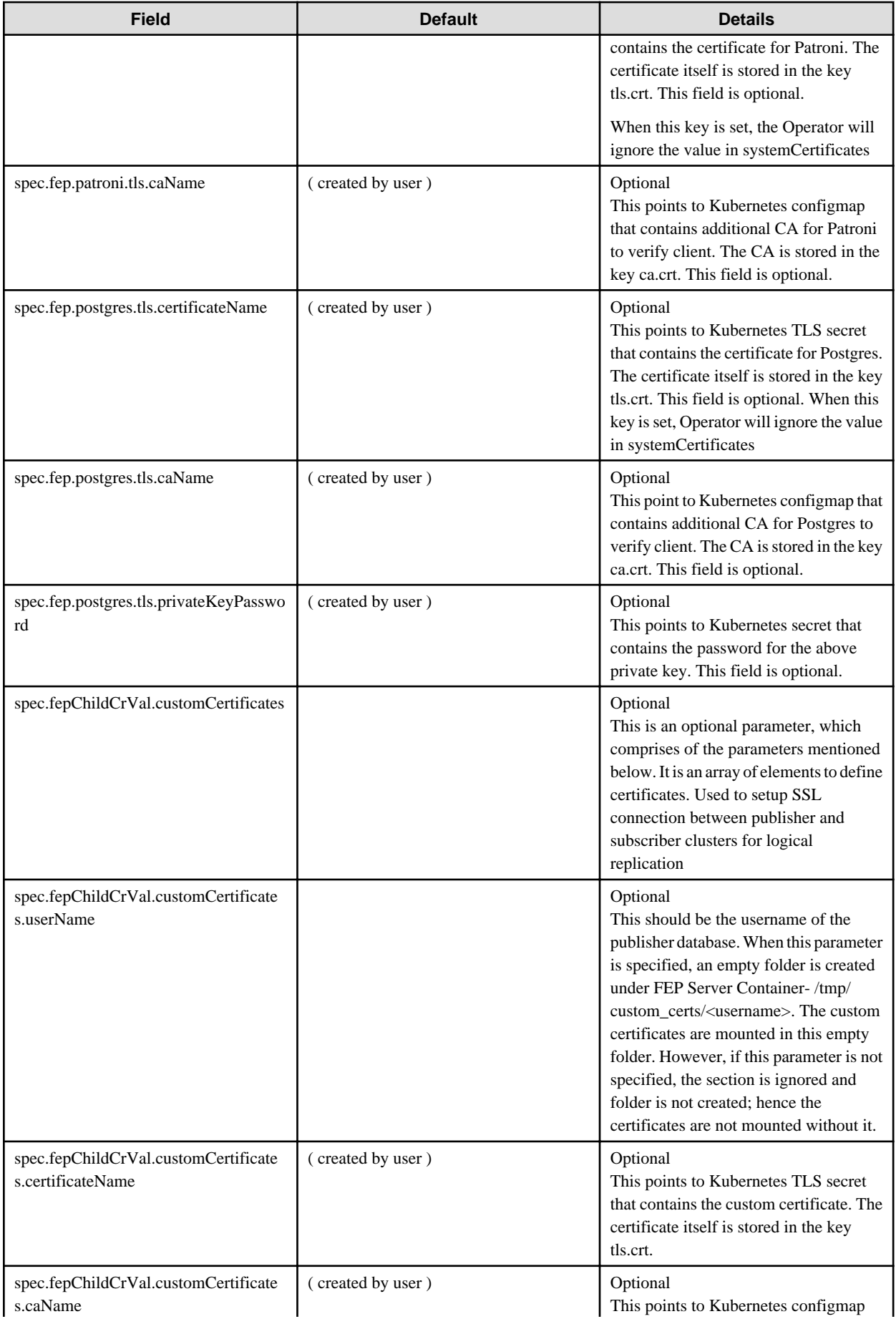

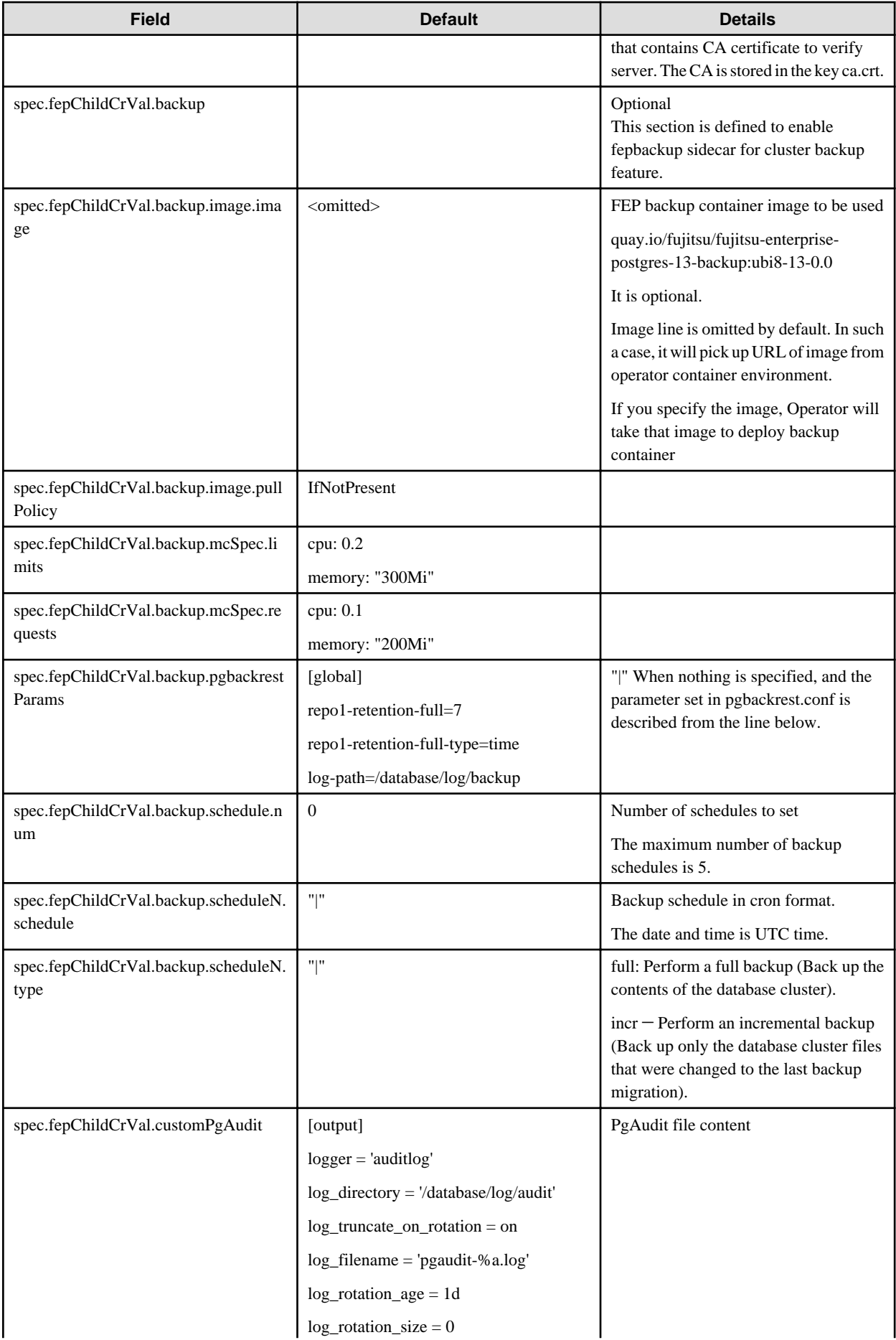

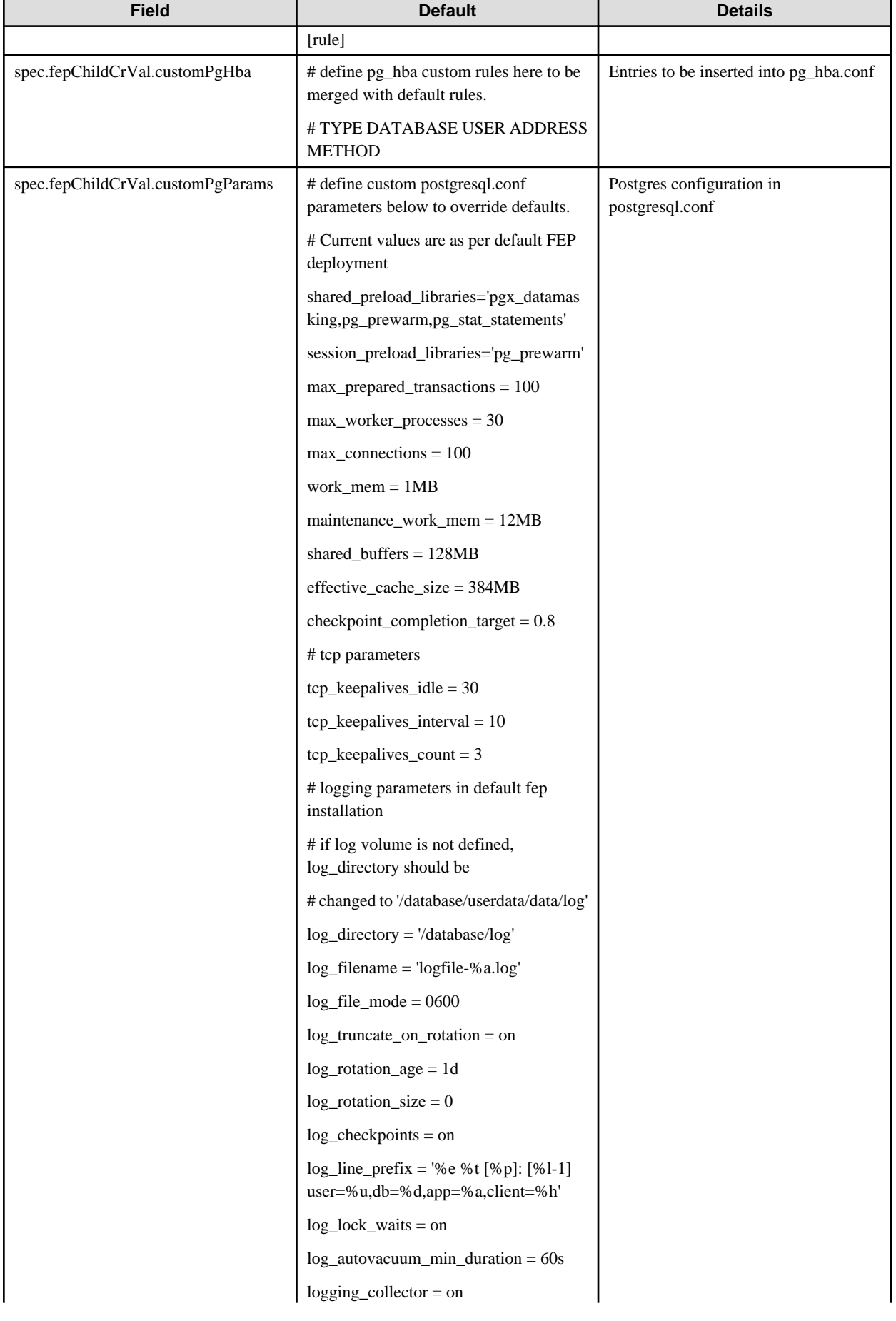

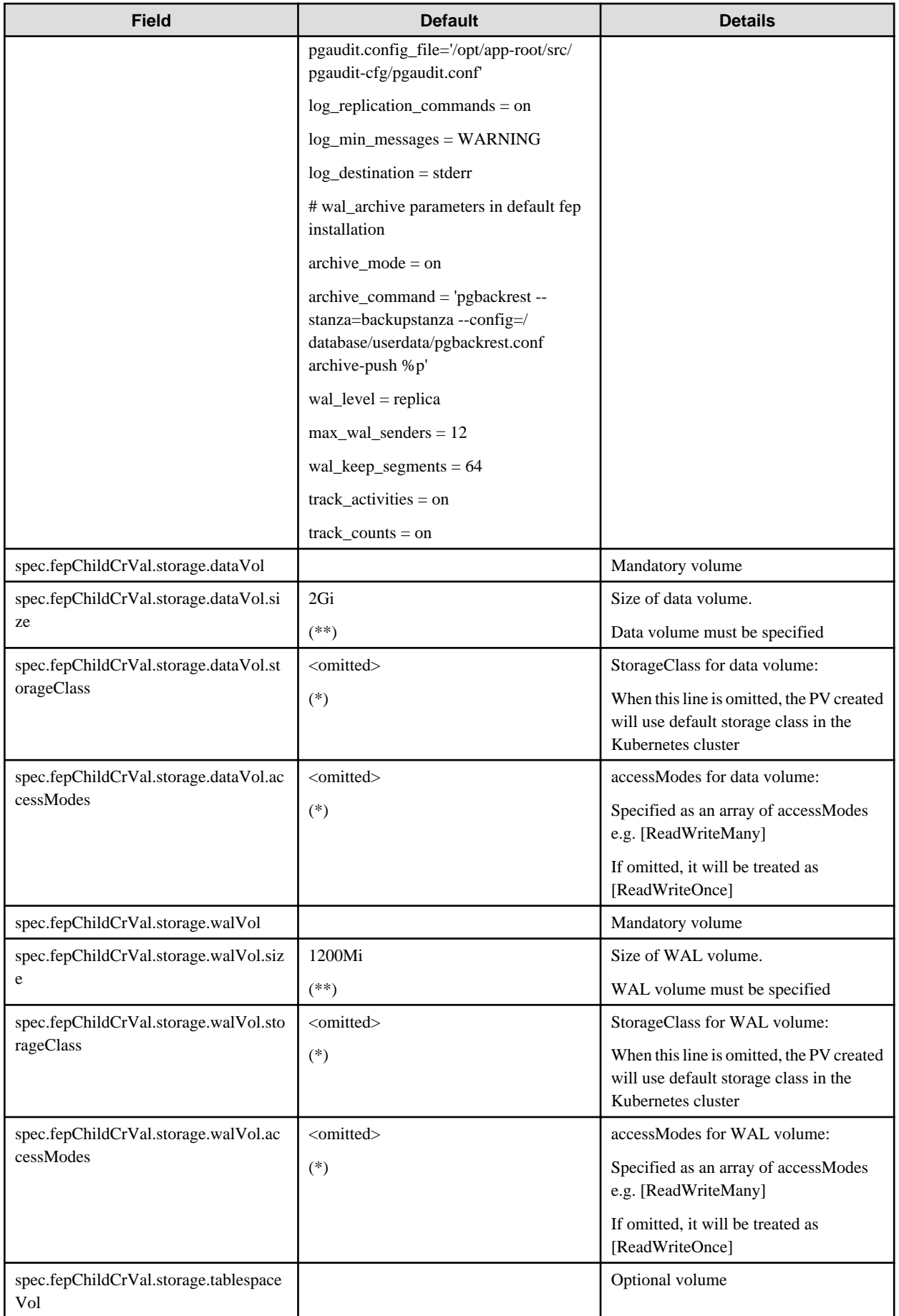

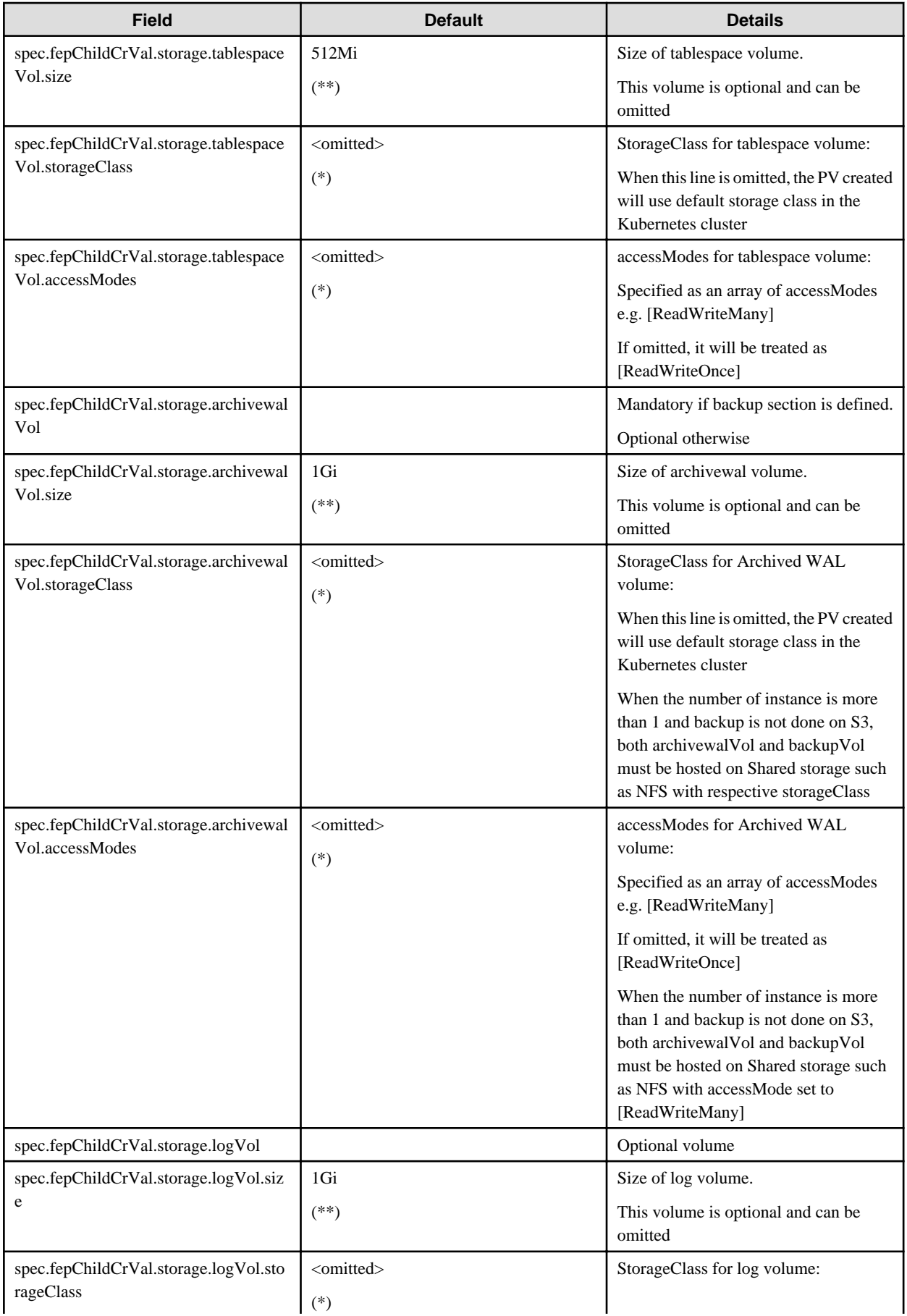

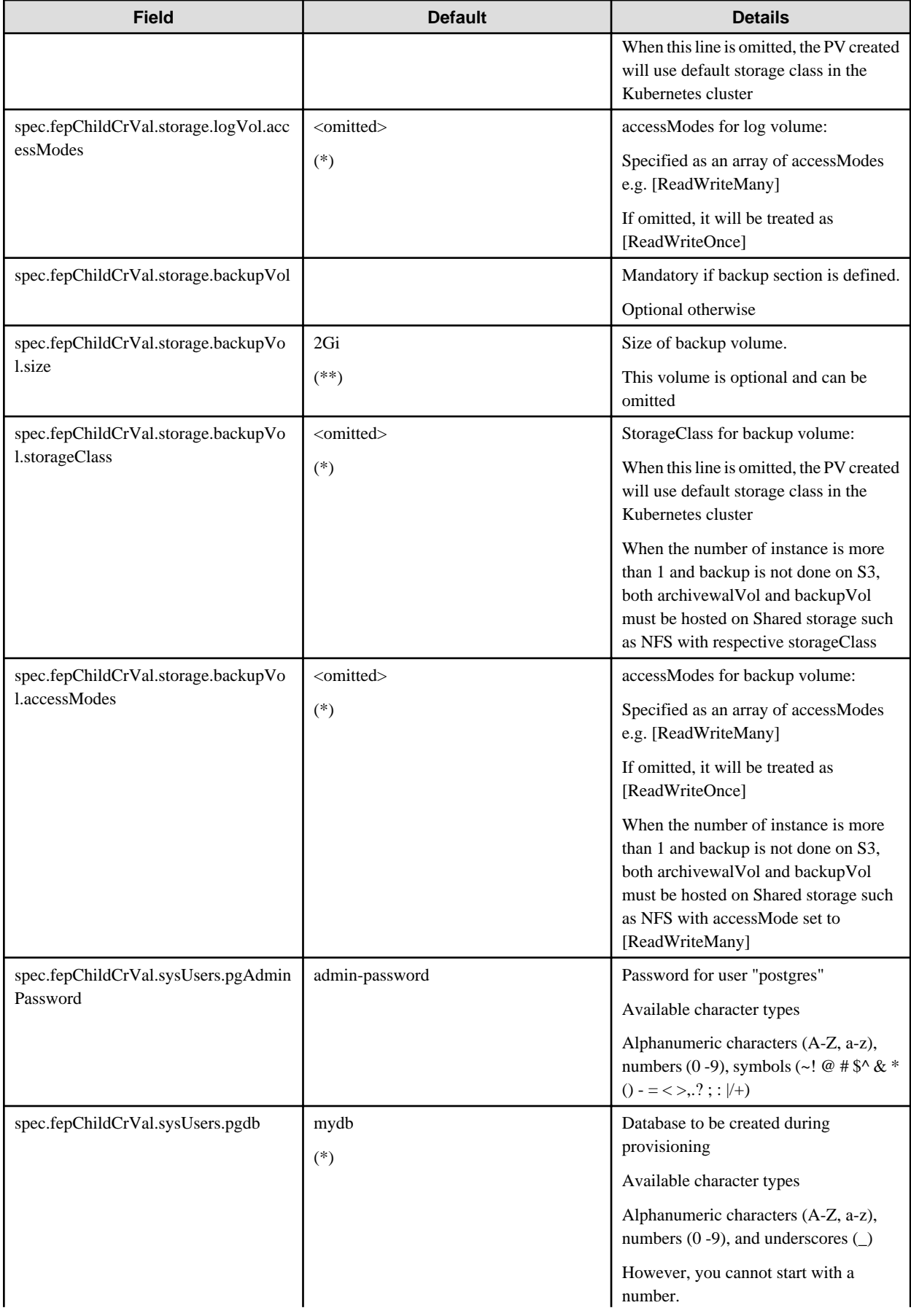

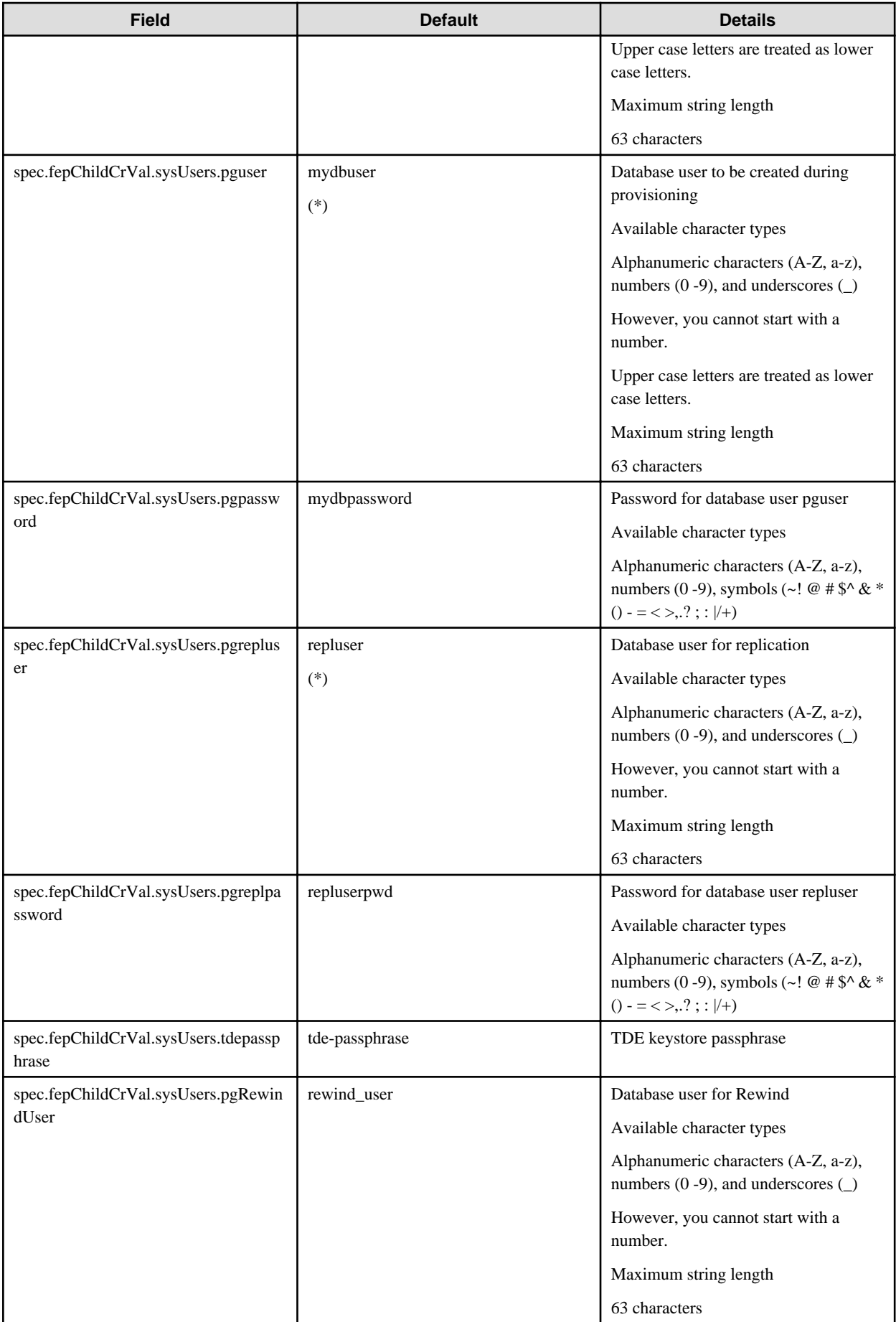

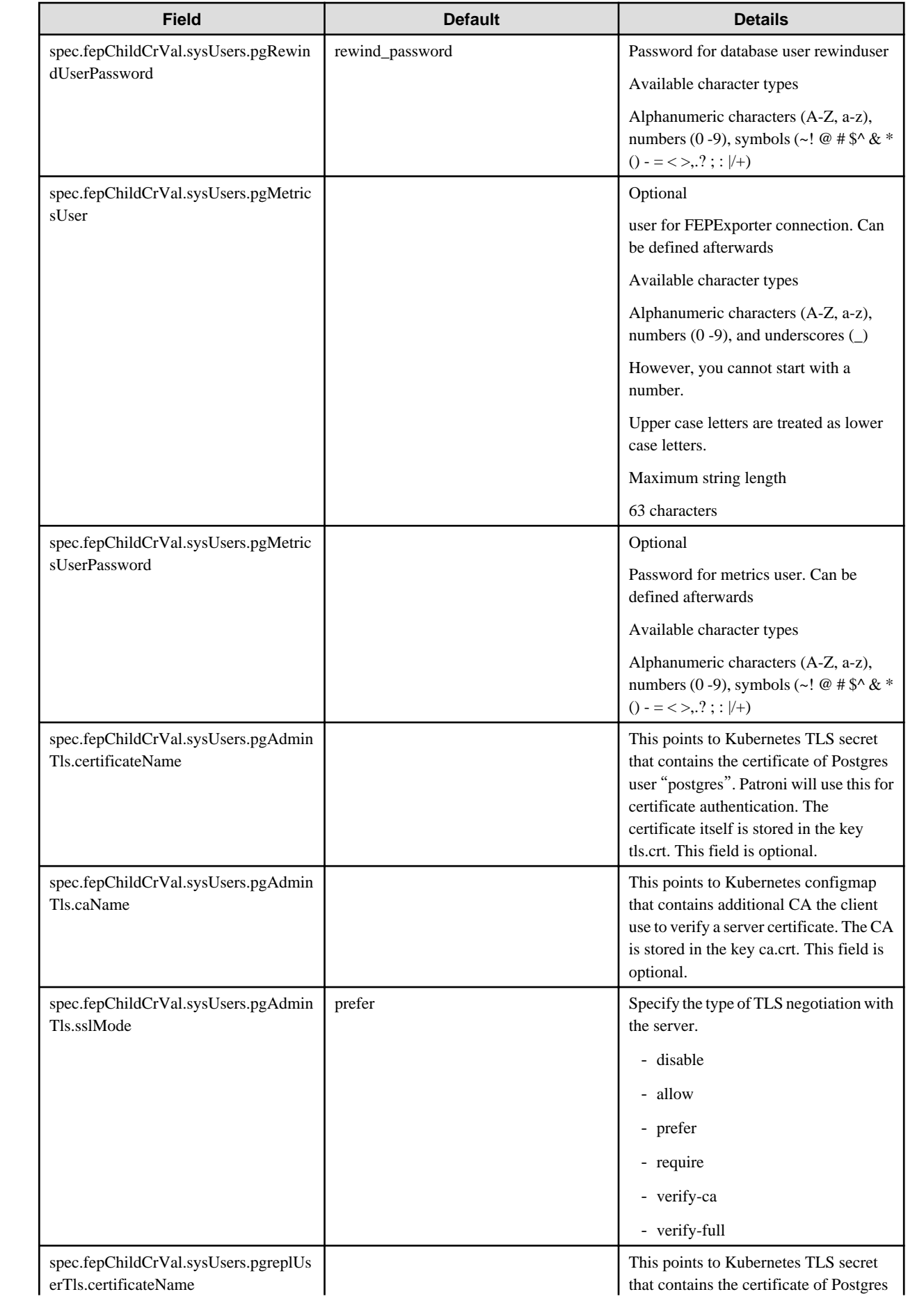

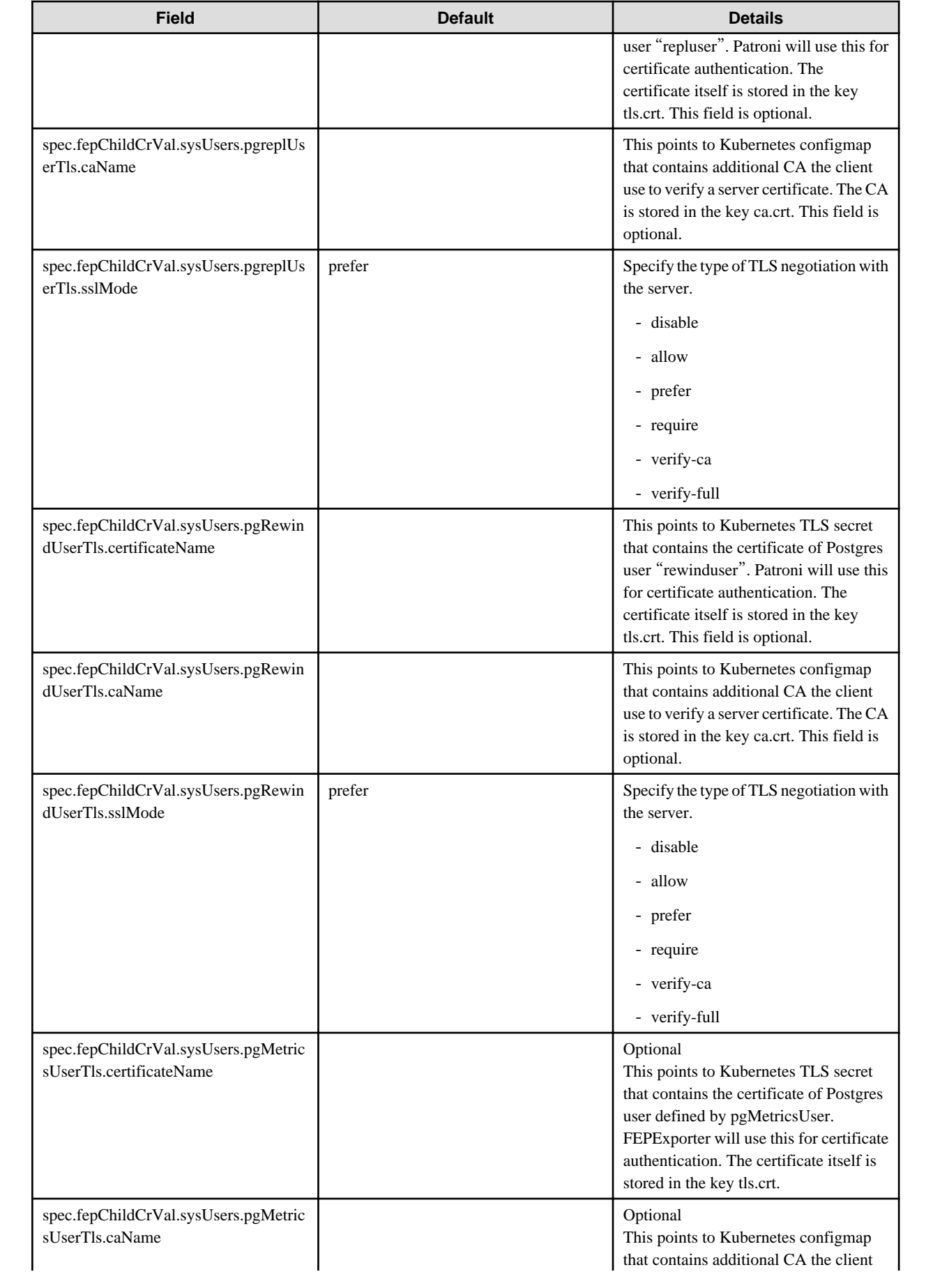

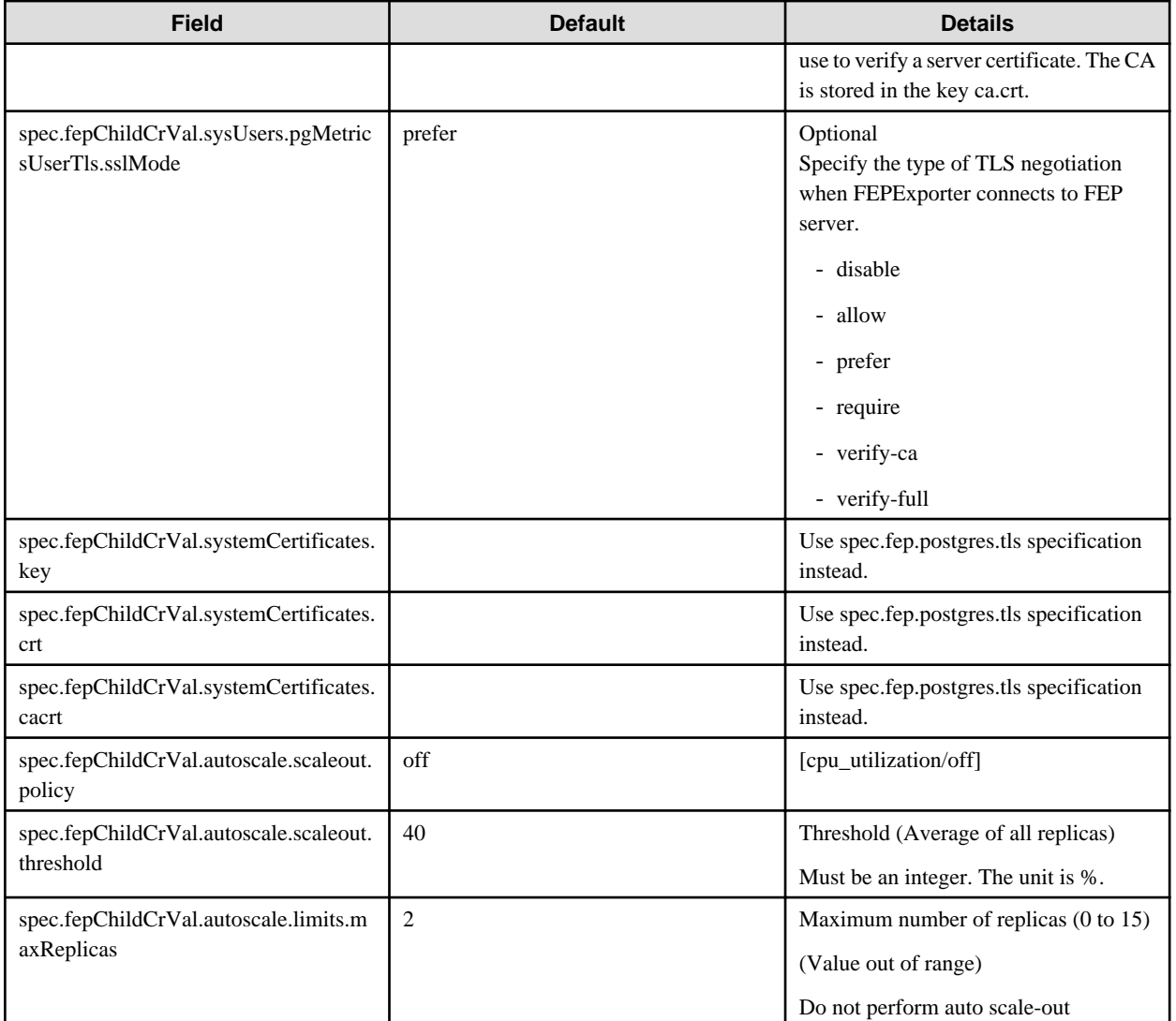

# **S** Note

- (\*) - These parameters can be specified only at creation time and should not be changed. Any change to these parameters will be ignored and will not have any effect on FEP cluster functioning.

- (\*\*) The storage volumes size can be increased provided underlying storage supports the operation. Optional volumes can be specified only at initial FEP cluster creation. If an optional volume is added later, operator will ignore it and no action will be taken.
- User should do or remove unsupported CR changes manually.
- spec.fep.postgres.tls CR specification should be used instead of spec.fepChildCrVal.systemCertificates. The lateral spec can still be used, however spec.fep.postgres.tls gives better flexibility to control MTLS access of the cluster.
- Either spec.fep.postgres.tls specification (old specification ) or spec.fepChildCrVal.systemCertificates should be used. They should not be used interchangeable.
- Server certificate specified under spec.fep.postgres.tls can be rotated by changing the secret and executing reload ( e.g. using FEPAction ); however for others specified in the CR, it is required to do restart of the PoDs

While in running state - following value will dynamically appear in the FEPCluster to reflect the cluster status

<span id="page-17-0"></span>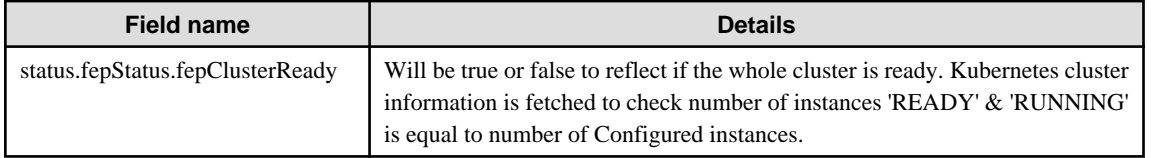

# **R** Note

"fepClusterReady" flag will be set at first FEPCluster creation time only. fepClusterReady flag does not participate in the next reconcillation loop) . . . . . . . . . . . . . . . . . . . . .  $\frac{1}{2}$  $\mathbf{A}$ 

# **1.2 Custom Resource Parameters**

This section explains the Custom Resource Parameters.

## **1.2.1 FEPCluster Custom Resource Parameters**

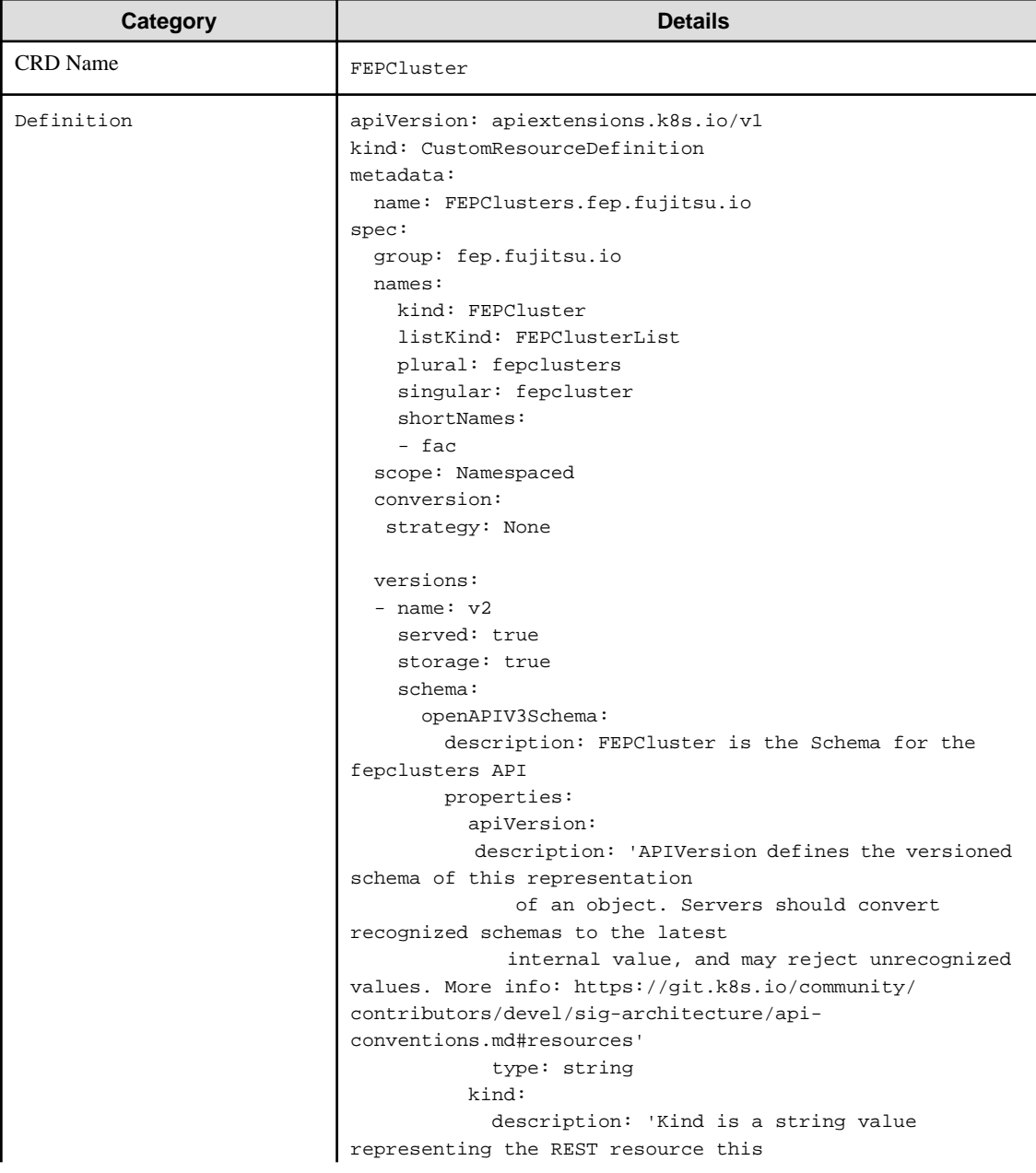

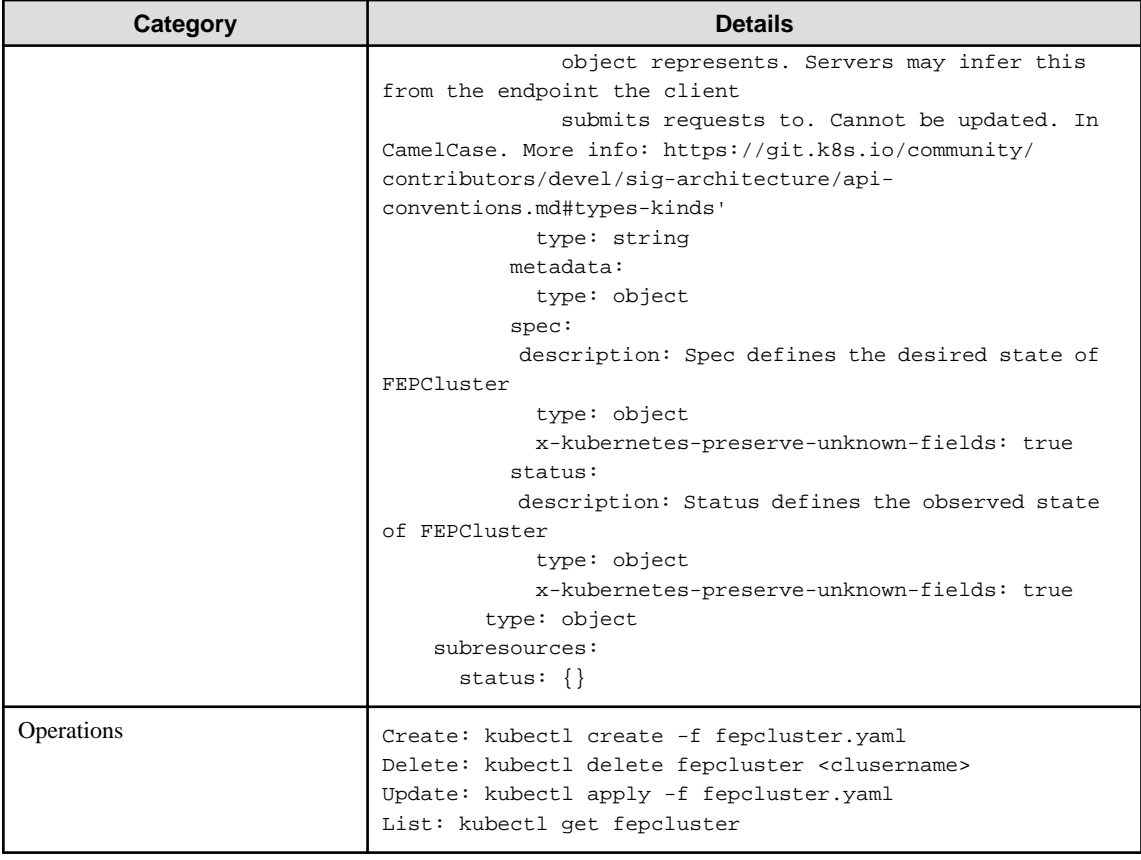

### FEPCluster CR Example

```
apiVersion: fep.fujitsu.io/v2 
kind: FEPCluster
metadata:
  name: new-fep
  namespace: new-fep
spec:
  fep:
    forceSsl: true
    image:
      image: 'quay.io/fujitsu/fujitsu-enterprise-postgres-13-server:ubi8-13-0.0'
      pullPolicy: IfNotPresent
    mcSpec:
      limits:
        cpu: 500m
        memory: 700Mi
      requests:
        cpu: 200m
         memory: 512Mi
     podAntiAffinity: true
    podDisruptionBudget: true
     instances: '3'
     servicePort: 27500
    syncMode: 'on'
     sysExtraLogging: false
     replicationSlots: |
        demo_subscription1:
          type: logical
          database: postgres
          plugin: pgoutput
        demo_subscription2:
```

```
 type: logical
        database: postgres
        plugin: pgoutput
      demo_subscription3:
        type: logical
        database: postgres
        plugin: pgoutput
 fepChildCrVal:
  customCertificates: 
   - userName: my_cert_folder1
     certificateName: my_cert1_secret
     caName: my_ca_configmap
     privateKeyPassword: my_cert1_key_secret
   - userName: my_cert_folder2
     certificateName: my_cert2_secret
     caName: my_ca2_configmap
     privateKeyPassword: my_cert2_key_secret
   customPgAudit: |
    # define pg audit custom params here to override defaults.
     # if log volume is not defined, log_directory should be
     # changed to '/database/userdata/data/log'
    [output]
     logger = 'auditlog'
    log_directory = '/database/log/audit'
    log truncate on rotation = on
     log_filename = 'pgaudit-%a.log'
     log_rotation_age = 1d
     log_rotation_size = 0
     [rule]
   customPgHba: |
     # define pg_hba custom rules here to be merged with default rules.
     # TYPE DATABASE USER ADDRESS METHOD
   customPgParams: |+
     # define custom postgresql.conf parameters below to override defaults.
     # Current values are as per default FEP deployment
     shared_preload_libraries='pgx_datamasking,pgaudit,pg_prewarm, pg_stat_statements'
     session_preload_libraries='pg_prewarm'
     max_prepared_transactions = 100
     max_worker_processes = 30
     max_connections = 100
     work_mem = 1MB
     maintenance_work_mem = 12MB
     shared_buffers = 128MB
     effective_cache_size = 384MB
     checkpoint_completion_target = 0.8
     pgx_global_metacache = 10MB
     # tcp parameters
     tcp_keepalives_idle = 30
     tcp_keepalives_interval = 10
     tcp_keepalives_count = 3
     # logging parameters in default fep installation
     # if log volume is not defined, log_directory should be
     # changed to '/database/userdata/data/log'
     log_directory = '/database/log'
     log_filename = 'logfile-%a.log'
     log_file_mode = 0600
     log_truncate_on_rotation = on
     log_rotation_age = 1d
```

```
log rotation size = 0 log_checkpoints = on
       log_line_prefix = '%e %t [%p]: [%l-1] user=%u,db=%d,app=%a,client=%h'
       log_lock_waits = on
       log_autovacuum_min_duration = 60s
       logging_collector = on
       pgaudit.config_file='/opt/app-root/src/pgaudit-cfg/pgaudit.conf'
       log_replication_commands = on
       log_min_messages = WARNING
       log_destination = stderr
       # wal_archive parameters in default fep installation
       archive_mode = on
      archive_command = 'pgbackrest --stanza=backupstanza --config=/database/userdata/pgbackrest.conf 
archive-push %p'
       wal_level = replica
       max_wal_senders = 10
       wal_keep_segments = 64
      wal_sender_timeout = 60s
       track_activities = on
       track_counts = on
    backup:
       image:
         image: 'quay.io/fujitsu/fujitsu-enterprise-postgres-13-backup:ubi8-13-0.0'
        pullPolicy: IfNotPresent
       mcSpec:
        limits:
          cpu: 200m
           memory: 300Mi
         requests:
           cpu: 100m
           memory: 200Mi
       pgbackrestParams: |
         # define custom pgbackrest.conf parameters below to override defaults. 
         [global]
         repo1-retention-full = 30
         repo1-retention-full-type = time
       preScript: " "
       postScript: " "
       schedule:
         num: 2
       schedule1:
         schedule: "15 0 * * 0"
         type: "full"
       schedule2:
         schedule: "15 0 * * 1-6"
         type: "incr"
       schedule3:
         schedule: " "
        type: " "
       schedule4:
         schedule: " "
         type: " "
       schedule5:
         schedule: " "
         type: " "
     storage:
       dataVol:
         size: 2Gi
       tablespaceVol:
```

```
 size: 512Mi
  walVol:
     size: 1200Mi
  archivewalVol:
    size: 1Gi
  backupVol:
    size: 2Gi
  logVol:
    size: 1Gi 
 sysUsers:
  pgAdminPassword: admin-password
  pgdb: mydb
  pgpassword: mydbpassword
  pguser: mydbuser
  pgrepluser: repluser
  pgreplpassword: repluserpwd
   tdepassphrase: tde-passphrase
 systemCertificates:
  key: |-
    -----BEGIN RSA PRIVATE KEY-----
    MIIEpAIBAAKCAQEAvhL4D/01Lmm/RY3nu+jgLOdLYEEg0wqMxhsyPRb43paWSFlp
   qX1CNAPzlEtns4LVGSd6n7TqV73MfZ4lNHpuVtjWVTS6wtf7d0j7bbKeWOCDF5bK
     QpekP5HAv/5uQ4Bx154FppJvmMX6CtUBm9ici8X7M1GrPQ5uir7kj8SrUkSpXdKp
     wqyuEufvbenaYCI8KapBcTAsRIMjWufWngriln4b8ZYiVh0mcHLrX8HWTmQJvqBh
     9laEwgn/KItpWQVp8dcZli1t+H6gBECd6n4q0/v1x0J2MoVK63Q+zZ7Y3ox5qSNN
     +/Kgacht916AcEzIoJ52pA4vneLwErKX6kJMRwIDAQABAoIBAF2vH9FRrlq4CGyR
     6vw1Zfj776z7rOAYPRaP5Q0zO2sKsfvrBhOq12yn3fDj0bMq8zm4ubnqA+9HP3lS
     72eUSLpJmirZGIxcxDYFPVfuSBn6JKMF0Z9M+snSXzzCfTqMHpB19LcLSjH0sq+Q
    GYDlHRPPe2bqBArOCDIesK0j9IVRNItWOzZCarjlzjlyNSS4vPaEjAySW/XxuRzi
    A5smx2zXVm55+FjJpc2+H4Q+Rd+0AdLKrRAOyGCLMG3X5iYgwBTjzRKmdHJoIsnI
     em+kJYxChSaJFK+2uzJ1+L1W9d+7CtEDxIyMKxvlTaF79agzJI7MvotGGvnvLaTP
    KTTODAECgYEA6h5h/OP9oB+1WM4xhQAmtnpwWOhQPKjMAYI0XZfzWMKBrzEKKk8p
    k1bZIM24xUzMSb/hKvcqcraxYN2lIUmGCDspbu0xMG6vNzqjAH0TtK8HhYOihhKl
     hGVYV3vToTeJns3SL39lIedhCOgVx1bPkHDS6lV97Hdd9WIanp/8RwECgYEAz9bC
     A+aMbe3+lxLaoQ2j+54QaE/TbP+bbuP6Rc1H8OP1C1ZEPT1p3I4+mAlTyMq8Reit
     4CmSvvpHWXpONnNVCyhHerWCySxyV5Mcp33RARX5xNl09TTJEgqoH2daTieM/KY6
     rakqerh7cwSGX0IXcB+N0OApBs7BJph2g3FNm0cCgYEAjneot2TiLTO+fmkTd1UN
     OdQuU9wjH5a0dmKOjTnvat8KXdrgzbhYm4GpJa4qt12xn1t1oVjBawdDz6dxWl1M
     g+vEne0XFtr0Iw66rIxwlm5AjH37Q81LDdNCPBJtSVjrlUi4lBDZMRWFVg8tWZ25
    N7OAlfsqYuCMu8tUWZ0PvwECgYA7xefGd2erteaiTCnUZ7fhhXPyjAKiNmDdY3N2
     37Lw9J5kxEqb0i2/4Kjf0M7n0GaVNHXNIieyBQjAEwyrXD/5FXx5LfqPINlBlm2H
     Pgf95/QNSPz6CFRLfAUeAvtVvsotXyFBEIXHBYd7bLG4c6mJ9YkzqUQjURL7pp1u
     8AcBwQKBgQCi149QxQsbnakltQsYG5e+vo49GBjrpA7HeZDGq5ojGShAIMqOJSuv
     t+dwgfloxAw65jkBH6hNqVLF4xdZPV6Ka2bHNCPGK7b0rwqQVyvjp1Ml4dgIhPN6
     tNZgz3cDtHwb3VCHN3APGLcIZDazZbjOMqLWBq/euhdcLnyuB9jBww==
     -----END RSA PRIVATE KEY-----
  crt: |-
     -----BEGIN CERTIFICATE-----
    MIIEHjCCAwagAwIBAgIJANroZLqsw8hNMA0GCSqGSIb3DQEBCwUAMBYxFDASBgNV
     BAMMCzEwLjEzMS4wLjk5MB4XDTIwMTEwODE0MzUyNloXDTQ4MDMyNjE0MzUyNlow
     aDELMAkGA1UEBhMCOTExFDASBgNVBAgMC01haGFyYXNodHJhMQ0wCwYDVQQHDARQ
    dW5lMRAwDgYDVQQKDAdGdWppdHN1MQwwCgYDVQQLDANDT0UxFDASBgNVBAMMCzEw
    LjEzMS4wLjk5MIIBIjANBgkqhkiG9w0BAQEFAAOCAQ8AMIIBCgKCAQEAvhL4D/01
     Lmm/RY3nu+jgLOdLYEEg0wqMxhsyPRb43paWSFlpgX1CNAPzlEtns4LVGSd6n7Tq
    V73MfZ4lNHpuVtjWVTS6wtf7dQj7bbKeWQCDF5bKQpekP5HAv/5uQ4Bx154FppJv
```
 mMX6CtUBm9ici8X7M1GrPQ5uir7kj8SrUkSpXdKpwqyuEufvbenaYCI8KapBcTAs RIMjWufWngriln4b8ZYiVh0mcHLrX8HWTmQJvqBh9laEwgn/KItpWQVp8dcZli1t +H6gBECd6n4q0/v1x0J2MoVK63Q+zZ7Y3ox5qSNN+/Kgacht916AcEzIoJ52pA4v neLwErKX6kJMRwIDAQABo4IBGzCCARcwRgYDVR0jBD8wPYAUtx0d+PZMXgb1RMKW 4eoagmIUrjGhGqQYMBYxFDASBgNVBAMMCzEwLjEzMS4wLjk5ggkAtVepKtIe4D4w CQYDVR0TBAIwADALBgNVHQ8EBAMCBDAwHQYDVR0lBBYwFAYIKwYBBQUHAwEGCCsG

<span id="page-22-0"></span>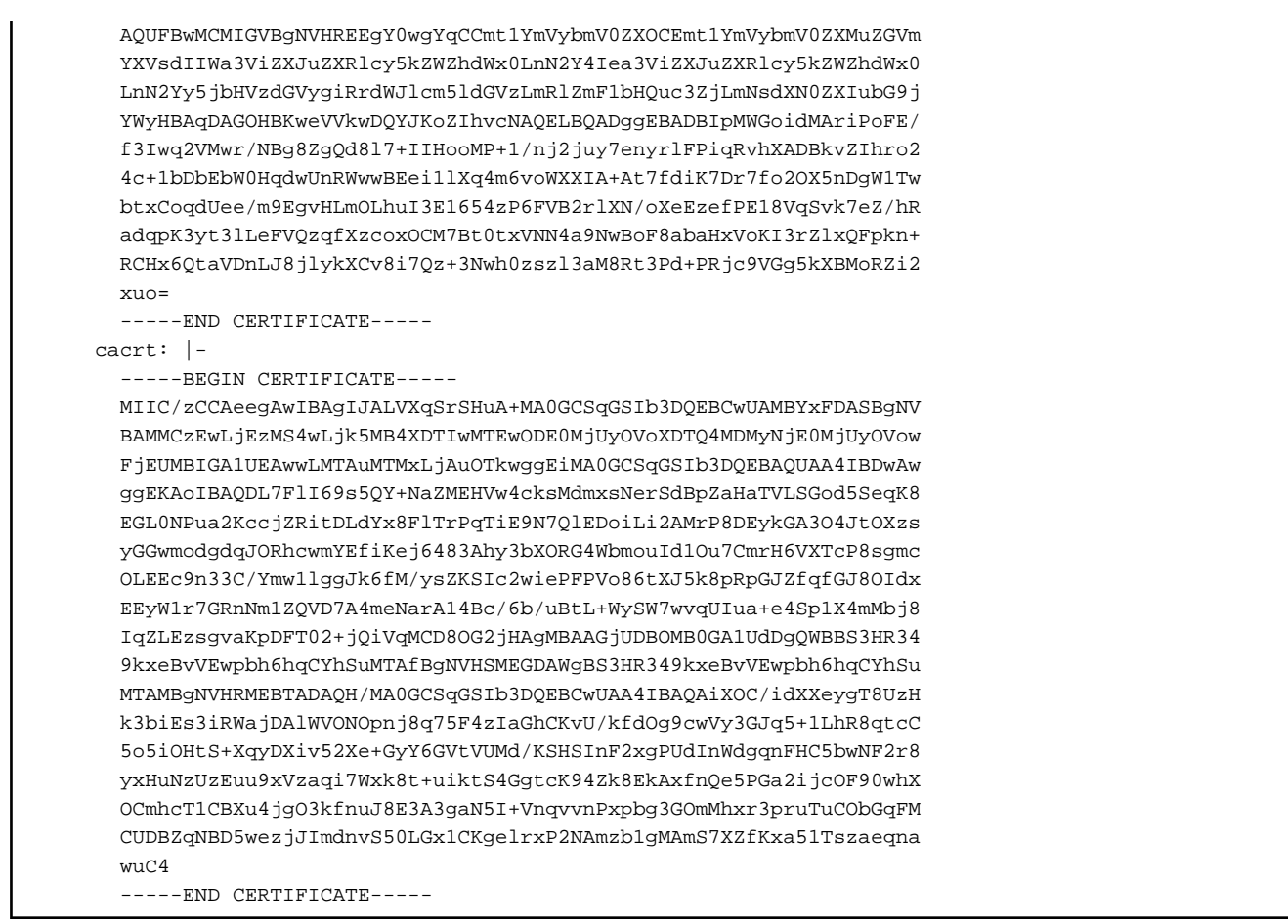

It should also be noted that all the passwords / passphrase and certificates will be masked after the creation of the CR. This includes

- Also, inital pgAdminPassword: admin-password
- pgpassword: mydbpassword
- pgreplpassword: repluserpwd
- tdepassphrase: tde-passphrase
- pgRewindPassword: rewind\_passoword (Optional if defined)
- pgMetricsPassword: metrics\_password (Optional if defined)
- certificate.key
- certificate.crt
- certificate.cacrt

Values of child CRs at the time of initial deployment of cluster, are stored in FEPCluster under fepChildCrVals, e.g. for Server certificates, Configuration of FEP, User details.

All fields for FEPCluster CR and its child CRs should be managed through FEPCluster CR only. Operator will reflect the changes to respective child CR to be processed. The fields that not allowed to change will not be reflected from parent to child CR and hence will not have any affect.

## **1.2.2 FEP Cluster Configuration**

Configuration of all aspects of FEP Cluster is done through FEPCluster CR only.

<span id="page-23-0"></span>All fields for FEPCluster CR and its child CRs should be managed through FEPCluster CR only. Operator will reflect the changes to respective child CR to be processed. The fields that not allowed to change will not be reflected from parent to child CR and hence will not have any affect. Refer to ["1.1 FEPCluster Parameter"](#page-4-0) for details.

All child CRs are marked as internal objects in RedHat OCP and will not appear on console. However, it can be checked on command line using oc or kubectl commands.

Following table shows Child CRs of FEPCluster CR and respective sections in parent CR related to given child CR.

Configuration changes are made in these sections will update allowable fields only in corresponding child CR.

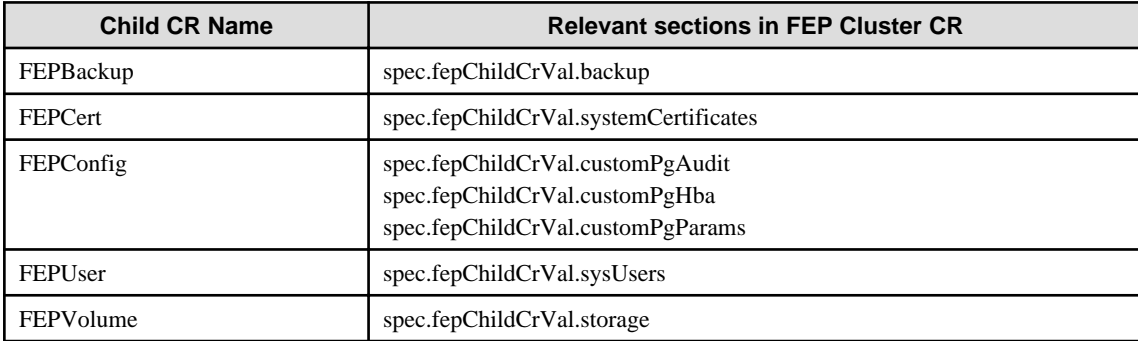

## **1.2.3 FEPConfig Child Custom Resource Parameters**

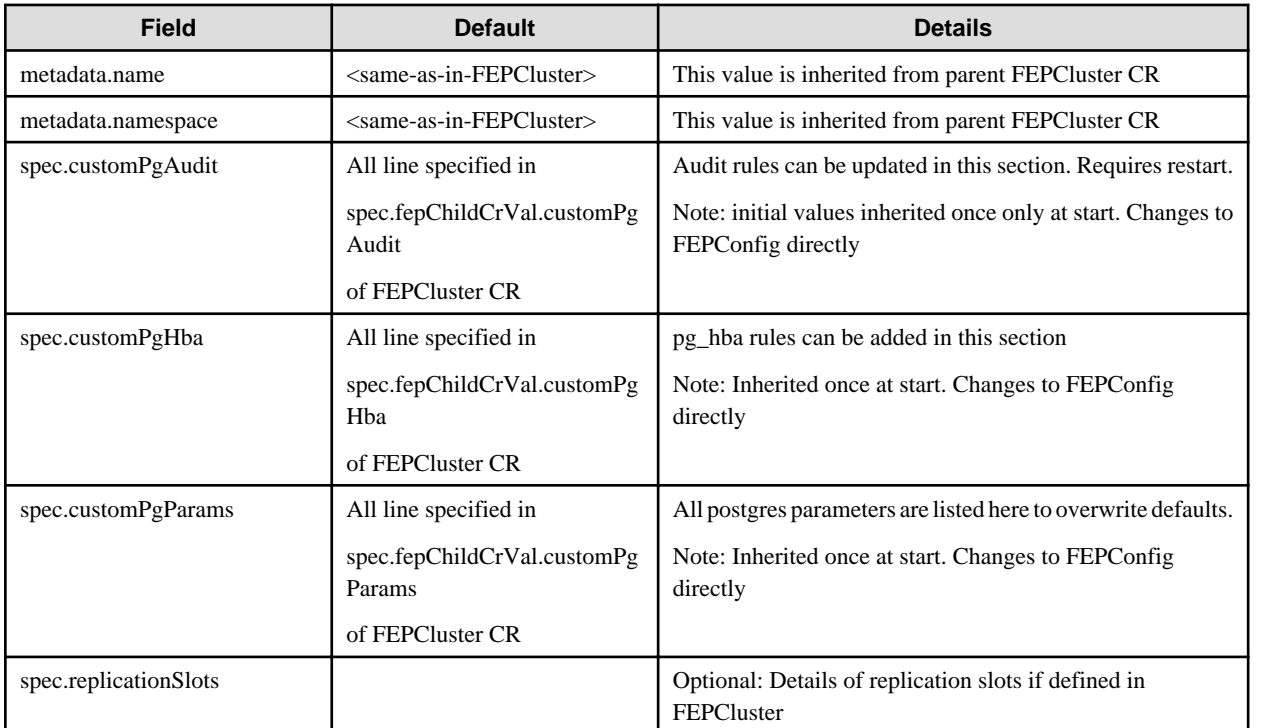

### Example of FEPConfig CR created

```
apiVersion: fep.fujitsu.io/v1
kind: FEPConfig
metadata:
  name: new-fep-19ncfg
  namespace: cfg-expt
spec:
   sysExtraLogging: false
   customPgAudit: |
     # define pg audit custom params here to override defaults.
```

```
# if log volume is not defined, log directory should be
   # changed to '/database/userdata/data/log'
   [output]
   logger = 'auditlog'
   log_directory = '/database/log/audit'
   log_truncate_on_rotation = on
  log_filename = 'pgaudit-%a.log'
  log_rotation_age = 1d
  log_rotation_size = 0
  [rule]
 customPgHba: |
  # define pg_hba custom rules here to be merged with default rules.
   # TYPE DATABASE USER ADDRESS METHOD
 customPgParams: |+
   # define custom postgresql.conf parameters below to override defaults.
   # Current values are as per default FEP deployment
  shared_preload_libraries='pgx_datamasking,pgaudit,pg_prewarm,pg_stat_statements'
   session_preload_libraries='pg_prewarm'
  max_prepared_transactions = 100
  max_worker_processes = 20
  max_connections = 100
 work mem = 1MB
  maintenance_work_mem = 20MB
  shared_buffers = 128MB
  effective_cache_size = 384MB
  checkpoint_completion_target = 0.8
  pgx_global_metacache = 10MB
   temp_buffers = 10MB
   # tcp parameters
   tcp_keepalives_idle = 30
   tcp_keepalives_interval = 10
   tcp_keepalives_count = 3
   # logging parameters in default fep installation
   # if log volume is not defined, log_directory should be
   # changed to '/database/userdata/data/log' log_directory = '/database/log'
   log_filename = 'logfile-%a.log'
   log_file_mode = 0600
   log_truncate_on_rotation = on
   log_rotation_age = 1d
   log_rotation_size = 0
   log_checkpoints = on
   log_line_prefix = '%e %t [%p]: [%l-1] user=%u,db=%d,app=%a,client=%h'
   log_lock_waits = on
   log_autovacuum_min_duration = 60s
   logging_collector = on
  pgaudit.config_file= '/opt/app-root/src/pgaudit-cfg/pgaudit.conf'
  log replication commands = on
   log_min_messages = WARNING
   log_destination = stderr
    # wal_archive parameters in default fep installation
   archive_mode = on
   wal_level = replica
   max_wal_senders = 10
   wal_keep_segments = 64
   wal_sender_timeout = 60s
   track_activities = on
   track_counts = on
```
## <span id="page-25-0"></span>**1.2.4 FEPUser Child Custom Resource Parameters**

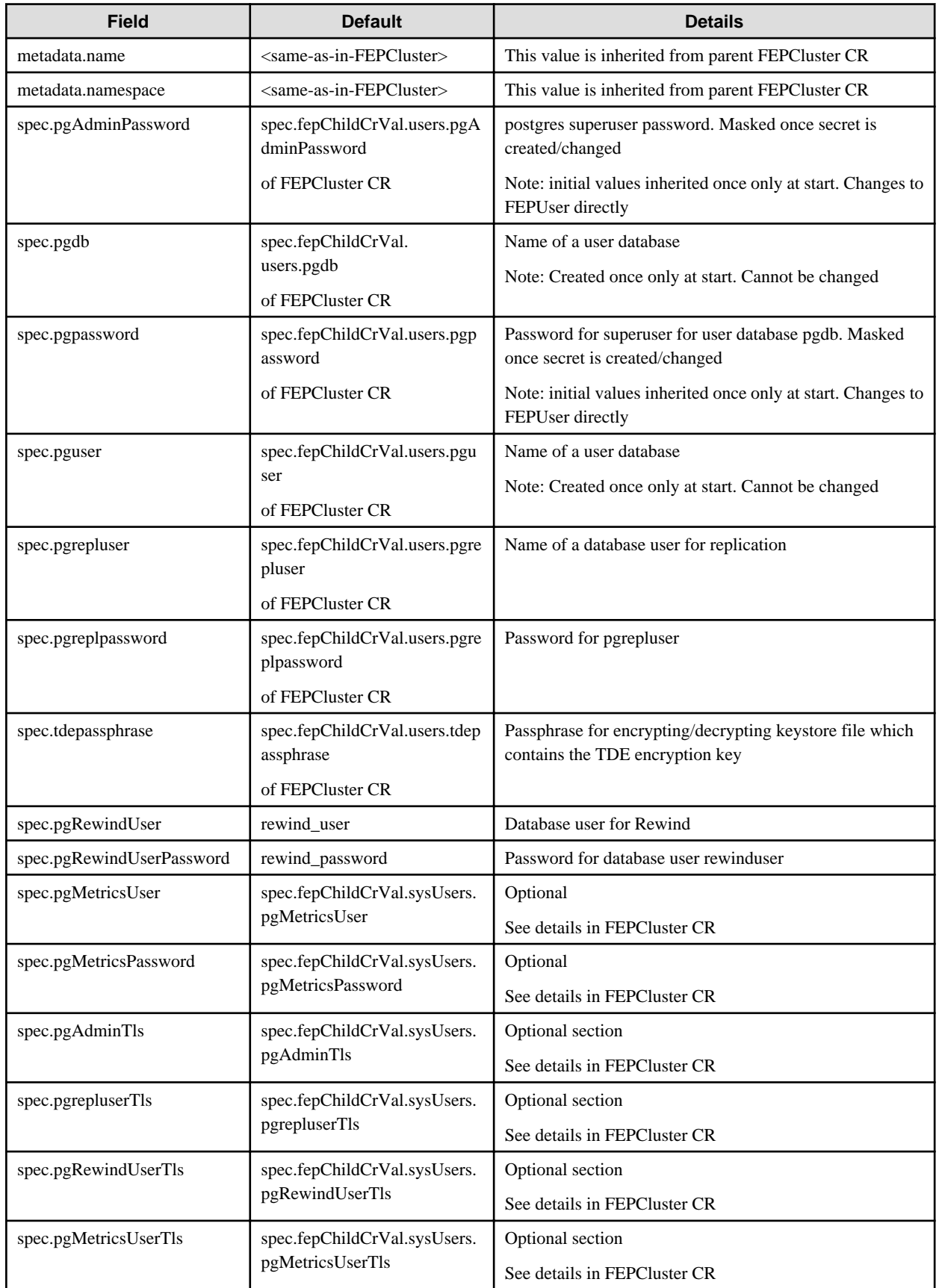

<span id="page-26-0"></span>Example of FEPUser CR created

```
apiVersion: fep.fujitsu.io/v1 
kind: FEPUser
metadata:
  name: new-fep-19n
  namespace: testswatiproject
spec:
  pgAdminPassword: '***************'
  pgdb: mydb
  pgpassword: '***************'
  pgreplpassword: '***************'
  pgrepluser: repluser
  pguser: mydbuser
  tdepassphrase: '***************'
  sysExtraLogging: false
  pgRewindUser: rewind_user
  pgRewindUserPassword: rewind_password
  pgAdminTls:
     certificateName: admin-client-certs-secret
     caName: admin-ssl-rootcert-configmap
    sslMode: prefer
  pgrepluserTls:
     certificateName: repluser-client-certs-secret
     caName: repluser-ca-name-configmap
     sslMode: prefer
  pgRewindUserTls:
     certificateName: rewinduser-client-certs-secret
     caName: rewinduser-ca-name-configmap
     sslMode: prefer
```
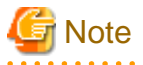

- Password and Passphrase are masked in output from CR. The original values can still be found in the respective Kubernetes secrets and configmaps.

- TDE is enabled by default with given tdepassphrase and must have a value.
- TDE is enabled by using the key tdepassphrase with the desired passphrase.Do not remove this key once TDE is enabled. Otherwise, the database may go into a crash loop. If the Cluster is running on Async Replication and a failover/switchover occured during the crash loop, there could be data lost. The team is looking at preventing the deletion of this passphrase from Operator even if customer tries to remove it in customer resource.
- Database users and their passwords managed by the FEPUser CR should not be changed in the SQL interface. Inconsistencies with the information managed by the operator can cause problems with operator operation. If you make changes in the SQL interface, use the SQL interface again to restore the original state.

**1.2.5 FEPVolume Child Custom Resource Parameters**

## 1.2.5.1 Create Volumes

Volumes for the cluster nodes(pods) are initially created in accordance with the values set in fepChildCrVal' storage section of the parent FEPCluster CR.

The parent FEPCluster CR creates a child FEPVolume CR with the respective startup values and the relevant controller(FEPColume Controller) takes care of creating the required volumes.

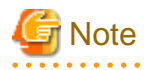

- After you create the FEPCluster for the first time, you cannot add new volumes later or modify the storageClass or accessModes.

- You can resize the initially created volume only if the underlying storageClass supports dynamic resizing.

Below is the schema of the FEPVolume CR:

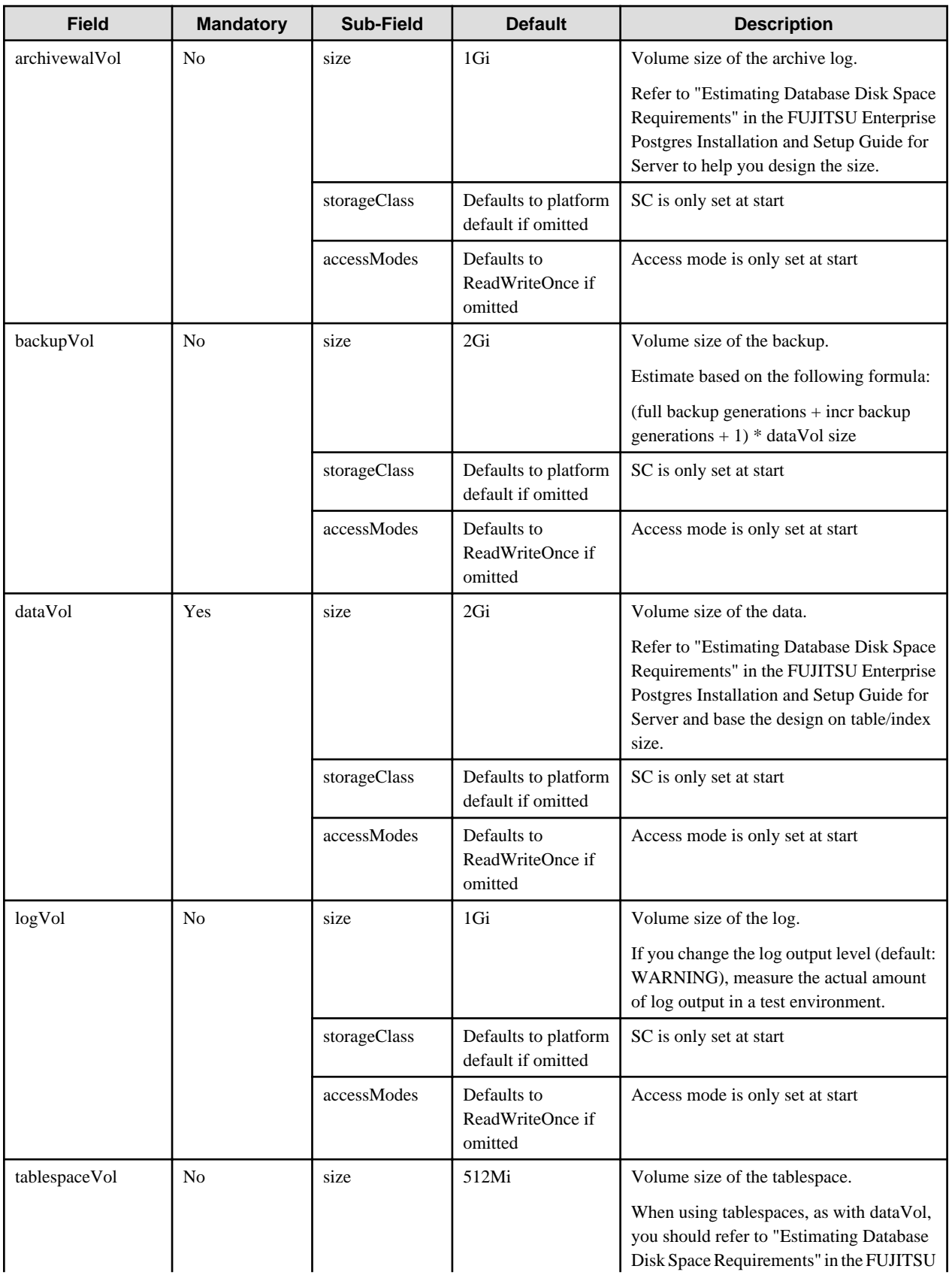

<span id="page-28-0"></span>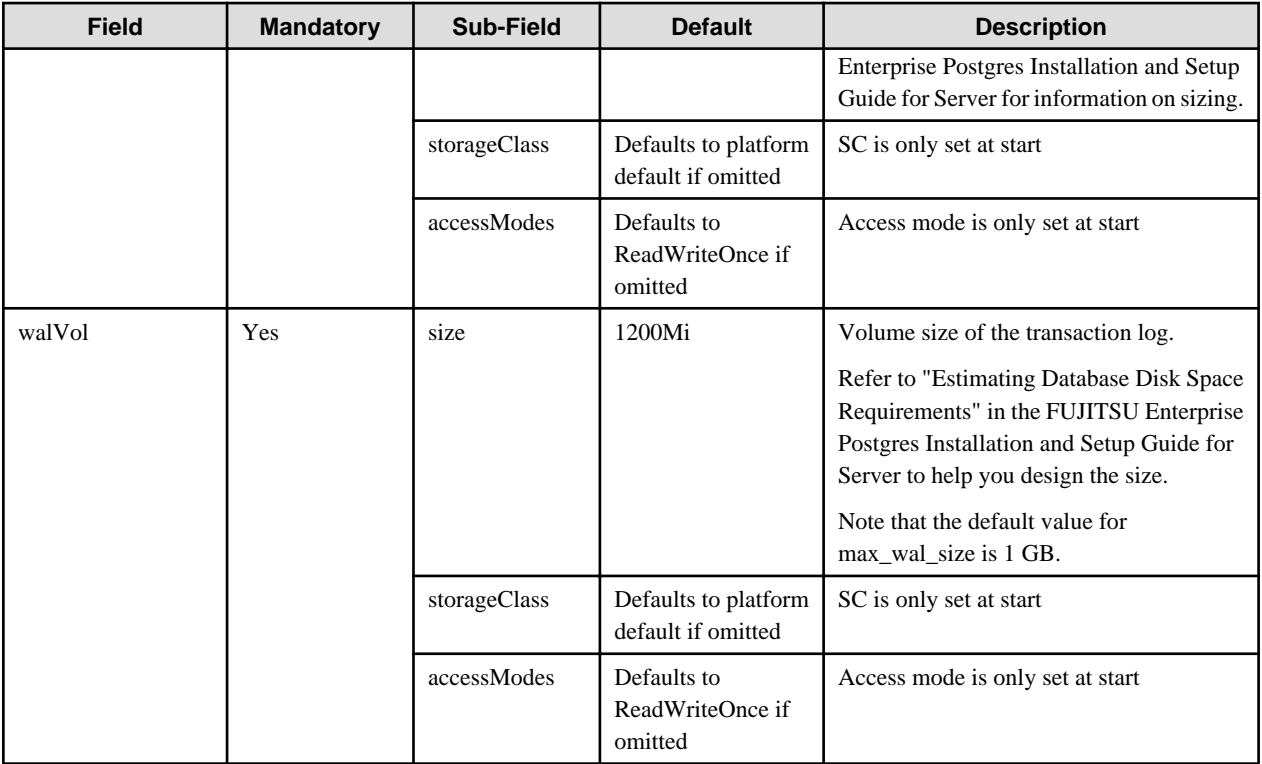

The 'accessMode' is been incorporated for the inclusion of pgBadger layer later. Giving it a shared volume capability will allow pgBadger Container to read logs from multiple server instance ( master / replica ) and expose it via a WebServer.

## 1.2.5.2 Delete Volumes

Equivalent Kubernetes command: kubectl delete FEPVolume <cr\_name>

. . . . . . . . . . .

This operation will remove all the PVCs and possibly PVs depending on the default reclaimPolicy of the storageclass used per volume.

. . . . . . . . . . . . . . . . . . .

With right backup and restore integration by customer, they may not need volumes to be persisted.

# **Note**

Do not delete this CR unless the Cluster has been removed.

. . . . . . . . . Example of FEPVolume CR created

```
apiVersion: fep.fujitsu.io/v1 
kind: FEPVolume
metadata:
   name: new-fep-19n
  namespace: testswatiproject
spec:
  archivewalVol:
     size: 1Gi
   backupVol:
     size: 2Gi
   dataVol:
     size: 2Gi
   logVol:
     size: 1Gi
   tablespaceVol:
     size: 512Mi
   walVol:
     size: 1Gi
   selectedVolList:
```

```
 - name: data
 - name: tablespace
 - name: wal
 - name: log
 sysExtraLogging: false
```
## **1.2.6 FEPCert Child Custom Resource Parameters**

## 1.2.6.1 Create/ Update Certificates

Certificate secret for the FEP cluster is initially created in accordance with the values set in fepChildCrVal' certs section of the parent FEPCluster CR.

Below is the schema of the FEPCert CR:

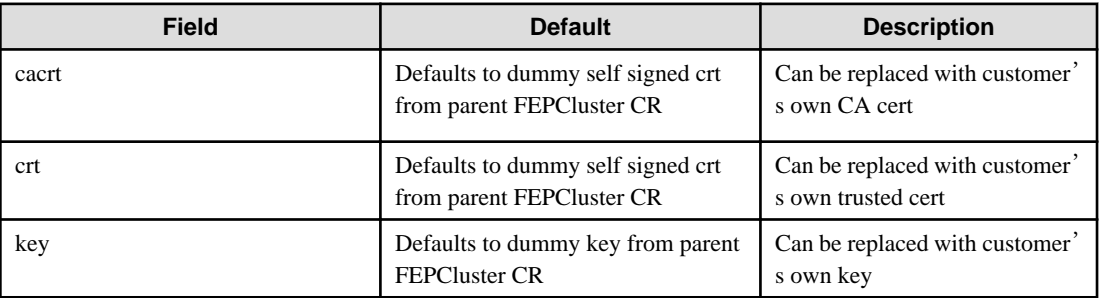

By default, Operator will create Kubernetes secrets to store the CA Cert, Server Cert and Key file. These files are exposed under the mount point /fep-certs in the container. The default FEPCluster template will also set the following postgres parameters in postgresql.conf.

```
\text{sel} = \text{on}ssl_cert_file = '/fep-certs/fep.crt'
ssl_key_file = \text{/fep-certs/fep.}key'
ssl_ca_file = '/fep-certs/ca.crt'
```
It should also be possible to change the certificates by end user, by changing ALL key, crt and cacrt. However, user will need to restart the cluster to let change take effect.

## 1.2.6.2 Delete Certificates

Equivalent Kubernetes command: kubectl delete FEPCert <cr\_name>

This operation will remove the secret containing the TLS Certificates and keys for the cluster.

Below is an example CR for certificates to be used by FEP server container

```
apiVersion: fep.fujitsu.io/v1
kind: FEPCert
metadata:
  name: new-fep
  namespace: ansible-operator-poc
spec:
  key: |-
     -----BEGIN RSA PRIVATE KEY-----
     MIIEowIBAAKCAQEA4AI33yvHZws+jta6qpV6wzJqF8odIfTIpCfbrVcUUtLFKJ1I
     2e4SceTKi6O3C/I1XuvWlpng5IO65+fQQLO06z1/AuQT78YUn/Wlm9x1aHVsv4AN
     B5JWWqDOjrRT3o7nRPGXfilabP0rGE2mJJcVR9nExJ3IeaktgT3sb8YlXvtchyYp
     mjdbfxabTz07ig0+6/cwKoRRxOK8Uf7f5euE0cI/490J6r5Rs4lgD8sIQNCUFlTF
     YvmAH7gcdssSFBt8NPlUATHEsoFmlW0DKCJWNhTLOht+s6L/1zwTHLjPG2pdkG6W
     dgmu5H2pDml8CDNLDv98Aj7i+I5SRKKcVPlnuQIDAQABAoIBAFPQYKlOzw/+BA0b
     yMIUpdctIMb/54CR/xR0mVw1DbSjigNVPjHUQvB8Y1B2FAITQObgJO06bAv0QdWN
     Rb0/v/yYiNJDFjaLjaIAHlO/2+oWrXbFaZqgpVDJhB+e1xaZr2x7XGxm+p925k30
     l6pvIRY+I8JRKvZiV1VZHwL/R3JOtPr++xMZtLVjVOI+f+ySqJ+TZHuAjm49EKxj
```
 cEmmJ28b7QcziXsvKy00f+zbqLIBKXQdZAFU5eEr1BsDRXdRW+Kf0XIvftuy4BJZ voKT+VGhEvF/qysswL4+6IAO6tpuYnnM0Y2d3sOGoWPkTcQK0MekYKzL/WmtCjNs 9hodJtECgYEA5EWyhEOf4uOKe5TDp697UCUvXLoOR58FDe/S8XNvScn29jjOkqIg OMoqo9xAkJTNTzqn5UUdt1x/pgM2NxlPLFijrc0zQlX3SoOO2ryDd9WNi7YKtN16 KJqa536WeZu2OEbuAZ+S3GALVy1RPeTNPnUOmKnF06DjDUGzLNCZy10CgYEA+zfw 952DWuz1U0Z4wvAEqqcgUKXPKrkTXV/iUnjkDkrLYVr0ZofDNTXrdHl+UedFmaOC cieZn6DNhcdz5tKtyysGMH3g/qs9PfoGUngvcXsy0Egk04l3x1jc8TTCLqXZXYaQ HMsx51n+R58oncPtzYSUOr9qQ6PbC2CstTbFJA0CgYEAjGEsUliAB/jknfEzjXjG PdhQUxb8VyE864Az2lah9t/kJzFyIAziAeqZ5GE7t247AGFTBRTHHI8e1Qoemi3P Wbc9GVIbFs1lIYbcIDpUIyrKPEP8O5QEXtoNLxXTFgAjRGKiVY87spjCAJ+W2ZhO e/1it5GYXfgQCYQA2yuBmOUCgYANRkR2YR1axaCk+NlSu6oTdmdPu6M5x7PNQE7O OtMaKjua9lppvIzFGAdMDUtueoEEAE7ZR1xnwfB6PDLUpJdIYAqgr1YfPt8qkjaZ Tv56yZ7CwL0pbF8m6nwqRrZoDp1wwraEvvvxFKFKGY/k3kCHlpTakdjEoDjn3gDi RnWeVQKBgCEneMSzucei5LRppRtRaJw/Btll8qlPMlX3W7dxQ3cLwpmLOn0m51Fp PIZ44zYK8R6fu4+/sSrlfaIg86Ugeufp6YNxyNROKxUGza5vDIu5OftwWtBeg+UK Z8lLWNdX6pp7WMujmF3H1DrkBbauYMUKZ4UxUYtelgHERMePIxwb

-----END RSA PRIVATE KEY-----

crt: |-

-----BEGIN CERTIFICATE-----

 MIIDUTCCAjmgAwIBAgIRAMocW3qMoHrD6qRvMPppMkMwDQYJKoZIhvcNAQELBQAw NzEQMA4GA1UECgwHRnVqaXRzdTEjMCEGA1UEAwwaRkVQIFJvb3QgQ0EgZm9yIEt1 YmVybmV0ZXMwHhcNMjEwMjA2MDQzMjM2WhcNMjYwMjA1MDQzMjM2WjA/MRAwDgYD VQQKEwdGdWppdHN1MSswKQYDVQQDEyJGVUpJVFNVIEVudGVycHJpc2UgUG9zdGdy ZXMgU2VydmVyMIIBIjANBgkqhkiG9w0BAQEFAAOCAQ8AMIIBCgKCAQEA4AI33yvH Zws+jta6qpV6wzJqF8odIfTIpCfbrVcUUtLFKJ1I2e4SceTKi6O3C/I1XuvWlpng 5IO65+fQQLO06z1/AuQT78YUn/Wlm9x1aHVsv4ANB5JWWqDOjrRT3o7nRPGXfila bP0rGE2mJJcVR9nExJ3IeaktgT3sb8YlXvtchyYpmjdbfxabTz07ig0+6/cwKoRR xOK8Uf7f5euE0cI/490J6r5Rs4lgD8sIQNCUFlTFYvmAH7gcdssSFBt8NPlUATHE soFmlW0DKCJWNhTLOht+s6L/1zwTHLjPG2pdkG6Wdgmu5H2pDml8CDNLDv98Aj7i +I5SRKKcVPlnuQIDAQABo1AwTjAdBgNVHSUEFjAUBggrBgEFBQcDAQYIKwYBBQUH AwIwDAYDVR0TAQH/BAIwADAfBgNVHSMEGDAWgBQcwrrUO0u+FhIUuVdrDRCQRsi6 ZjANBgkqhkiG9w0BAQsFAAOCAQEAm5dxBoI9pScOCvRAchg4CprdRDSJb9K6yB3O nCAxnM47iHeXnY3WlnI388kHu8DU7O4ba1tJbGs3KY9KzioPk43pU12jWkO1onoF +mTDjx/Ef1cYWA9r5q/LtgTa6Q2sxV4O2x67QW82aAnaxO34dV5zWCPIvAoovZBV HRT+BgCg3r2vD1RGKK2nl1aYJtWhO1SZubam+VttdZ/vbM9oOJctxmImsEtBXjkY KteePdQtLL5o03JhyXWyRshCq+HMmKf2KgyY8gvydGcP4eLQdBWcW40LcnVq6UjT 0kJycJEKngMVademq1ZWHGaiYB7hyT6GhgIcHUJ2cKrPgbEh1Q==

-----END CERTIFICATE-----

cacrt: |-

#### -----BEGIN CERTIFICATE-----

 MIIDTzCCAjegAwIBAgIUYssQ8I74US5g+1+Z7CHuaDgkZnEwDQYJKoZIhvcNAQEL BQAwNzEQMA4GA1UECgwHRnVqaXRzdTEjMCEGA1UEAwwaRkVQIFJvb3QgQ0EgZm9y IEt1YmVybmV0ZXMwHhcNMjEwMjA2MDM1MjI4WhcNMzEwMjA0MDM1MjI4WjA3MRAw DgYDVQQKDAdGdWppdHN1MSMwIQYDVQQDDBpGRVAgUm9vdCBDQSBmb3IgS3ViZXJu ZXRlczCCASIwDQYJKoZIhvcNAQEBBQADggEPADCCAQoCggEBAMs97gUF0xkUzCgL 7MiiDju9ySr/ziwjvcYU7jA9ML+SLmftMs3HtcYbAmSntqI+MDBSR/FAJTOoytuT pV+mCFcGj2YAjDpliHPeNcUpbryy4YMChF3+MovkIwGCksxo5rhiWhGmoBYpA48P 4Xe8SPlzqMzhFvNeKzyiUhvjutS2Y1Ss38lsTaurFPx64vQ2PaC54XzdwMptXtpb tYmWSzCpJWwxZ6lF3vitdA2w0tnBWNyctAd0+RIM/fvArxiIqseAux9t0uogm5to lRIhvekuxOpXBPEqtIYQ4j9XUW2JH8vUDnzPkPvjrq+A3Ug8OyyfGVrW7+VYXozu c4aP7P0CAwEAAaNTMFEwHQYDVR0OBBYEFBzCutQ7S74WEhS5V2sNEJBGyLpmMB8G A1UdIwQYMBaAFBzCutQ7S74WEhS5V2sNEJBGyLpmMA8GA1UdEwEB/wQFMAMBAf8w DQYJKoZIhvcNAQELBQADggEBAMDwD85RAaWEBptFgLzKw+9xEUy1vcZaonAuA1qc T342XTueyAugxkC11HwdCGgGS34VyctfMGqj4AW6pA2ez4tLrbOps4DmV4sw8uBL 8pgRDgfly3ob9FEg2wa0hmrwX9jH5Bt4vySUE2785uPAqaspT2UNtTBxS85BUi1T sKId2Rtil6an281Z81wyWVI6Jm2D4MG0mbsiGcTPlCtdg/UljvDYymXlAvd4vNhl k9hDa13TgDqJKgKdTIcmZoNQdpEVgFcO0h9AEUy5AuLqxHq60dLfZ6ESGPlMI7Lm i4PzYbCnBmOe+7TnHcPSyrnehs66Ik+oifRd82eYS7vKjFw=

-----END CERTIFICATE-----

<span id="page-31-0"></span>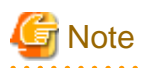

This approach of specifying FEPCerts is getting deprecated. Should follow Secrets as referred in section to configure Certs for Server, Patroni and Users.

. . . . . . . . . . .

## **1.2.7 FEPBackup Child Custom Resource Parameters**

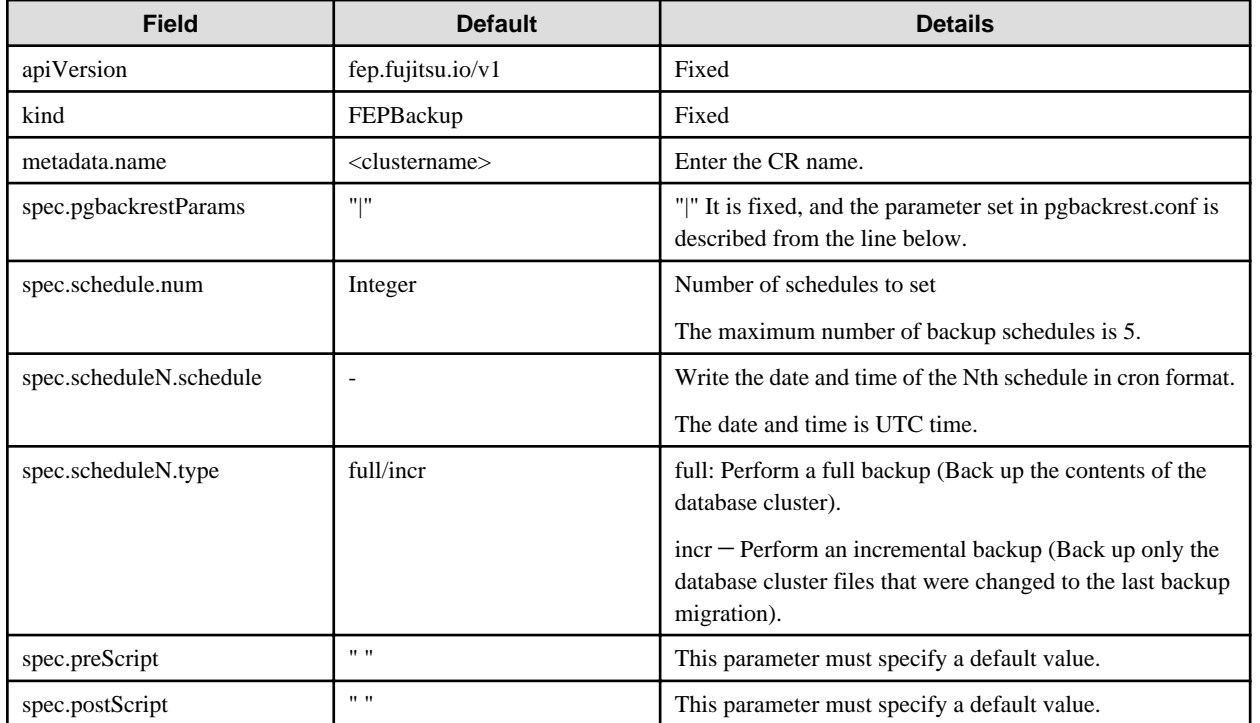

## Example of FEPBackup CR created

```
apiVersion: fep.fujitsu.io/v1
kind: FEPBackup
metadata:
  name: fepcluster-backup
spec:
  schedule:
    num : 2
  schedule1:
    schedule : "0 0 1 * *"
    type : "full"
  schedule2:
    schedule : "0 0 1-6 * *"
    type : "incr"
  preScript: " "
  postScript: " "
  pgbackrestParams: |
    # define custom pgbackrest.conf parameters below to override defaults.
    [global]
     repo1-retention-full = 30
     repo1-retention-full-type = time
...
```
## **1.2.8 FEPRestore Custom Resource Parameters**

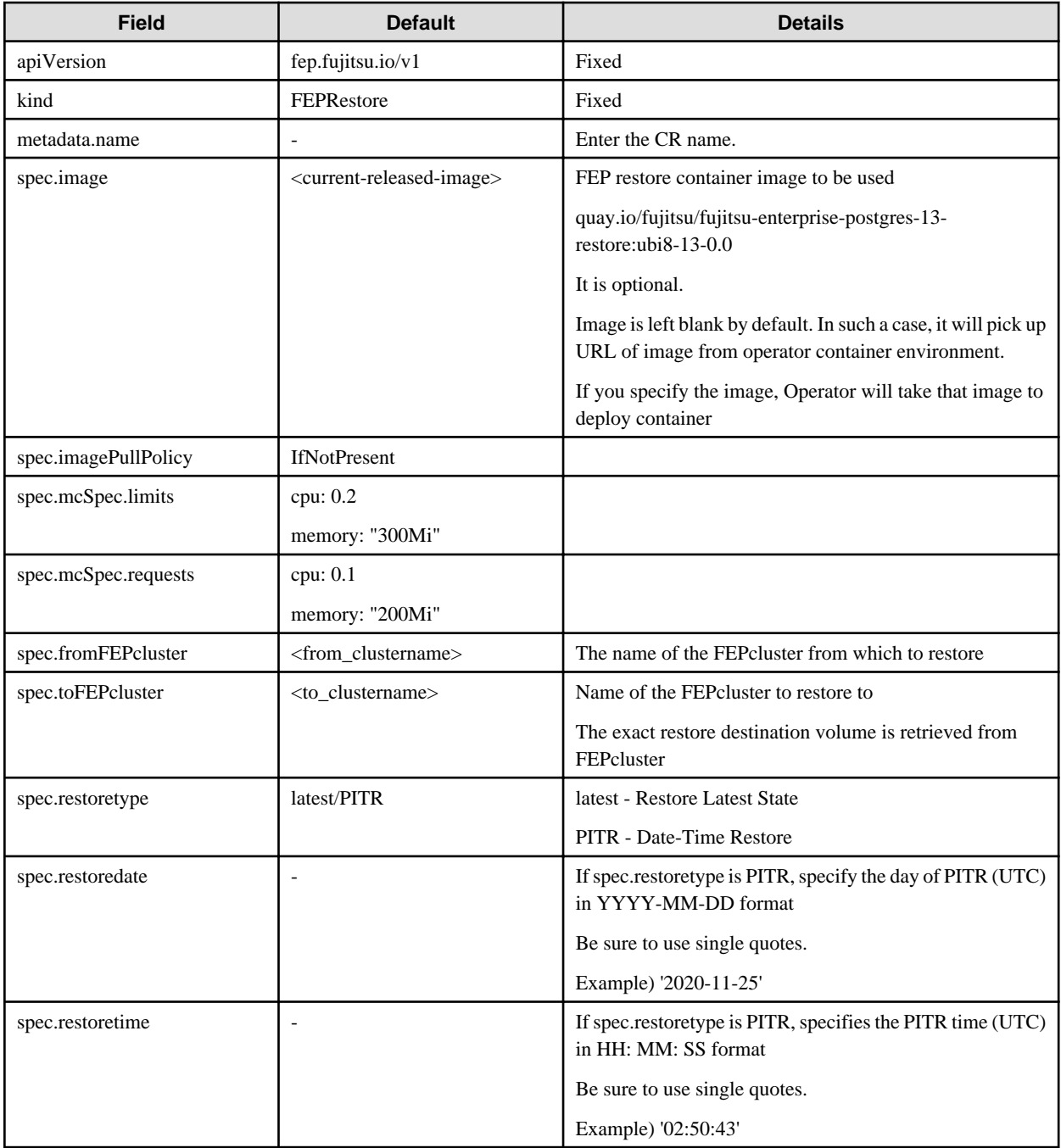

## Example of FEPRestore CR created

```
apiVersion: fep.fujitsu.io/v1
kind: FEPRestore
metadata:
  name: feprestore
spec:
  mcSpec:
    limits:
 cpu: 200m
 memory: 300Mi
    requests:
     cpu: 100m
     memory: 200Mi
  fromFEPcluster: fepcluster1
```
<span id="page-33-0"></span> toFEPcluster: fepcluster2 restoretype: latest imagePullPolicy: IfNotPresent

Example of Point-In-Time-Recovery using FEPRestore CR

```
apiVersion: fep.fujitsu.io/v1
kind: FEPRestore
metadata:
  name: feprestore
spec:
  mcSpec:
    limits:
      cpu: 300m
      memory: 700Mi
    requests:
      cpu: 200m
      memory: 512Mi
  fromFEPcluster: fepclusterA
  toFEPcluster: fepclusterB
  restoretype: PITR
  restoredate: 2020-11-25
  restoretime: 02:50:43
   imagePullPolicy: IfNotPresent
```
## **1.2.9 FEPPgpool2 Custom Resource Parameters**

Equivalent Kubernetes command: kubectl create FEPPgpool2

This operation will create a PGPool2 with supplied information.

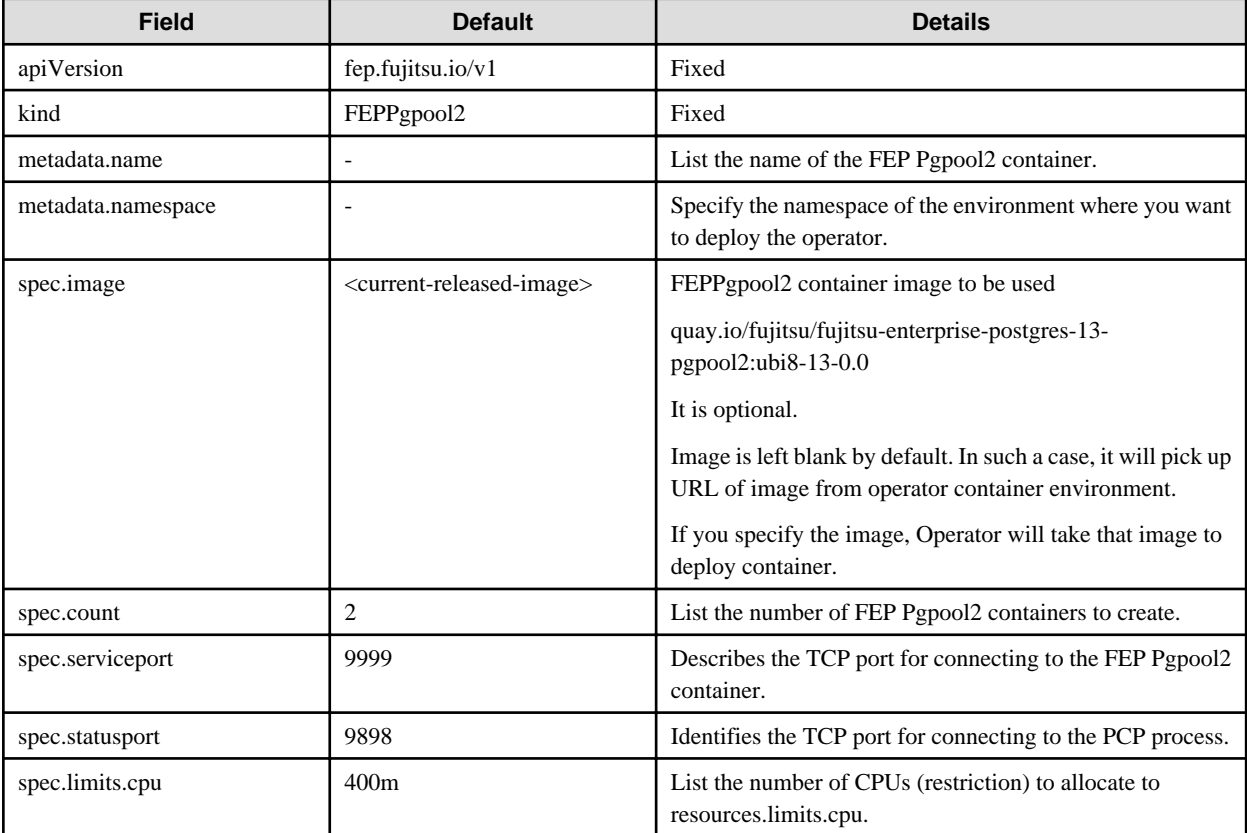

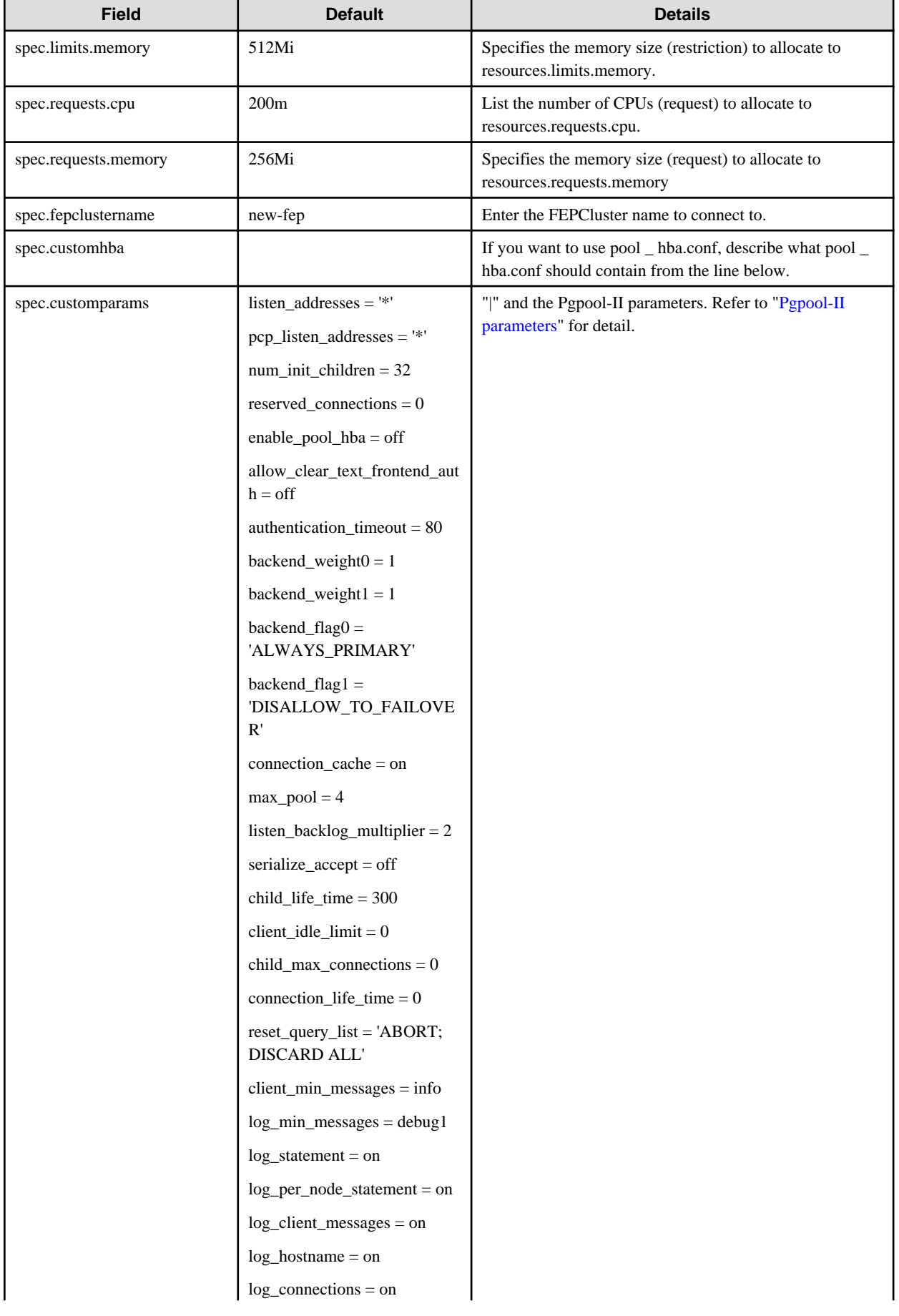

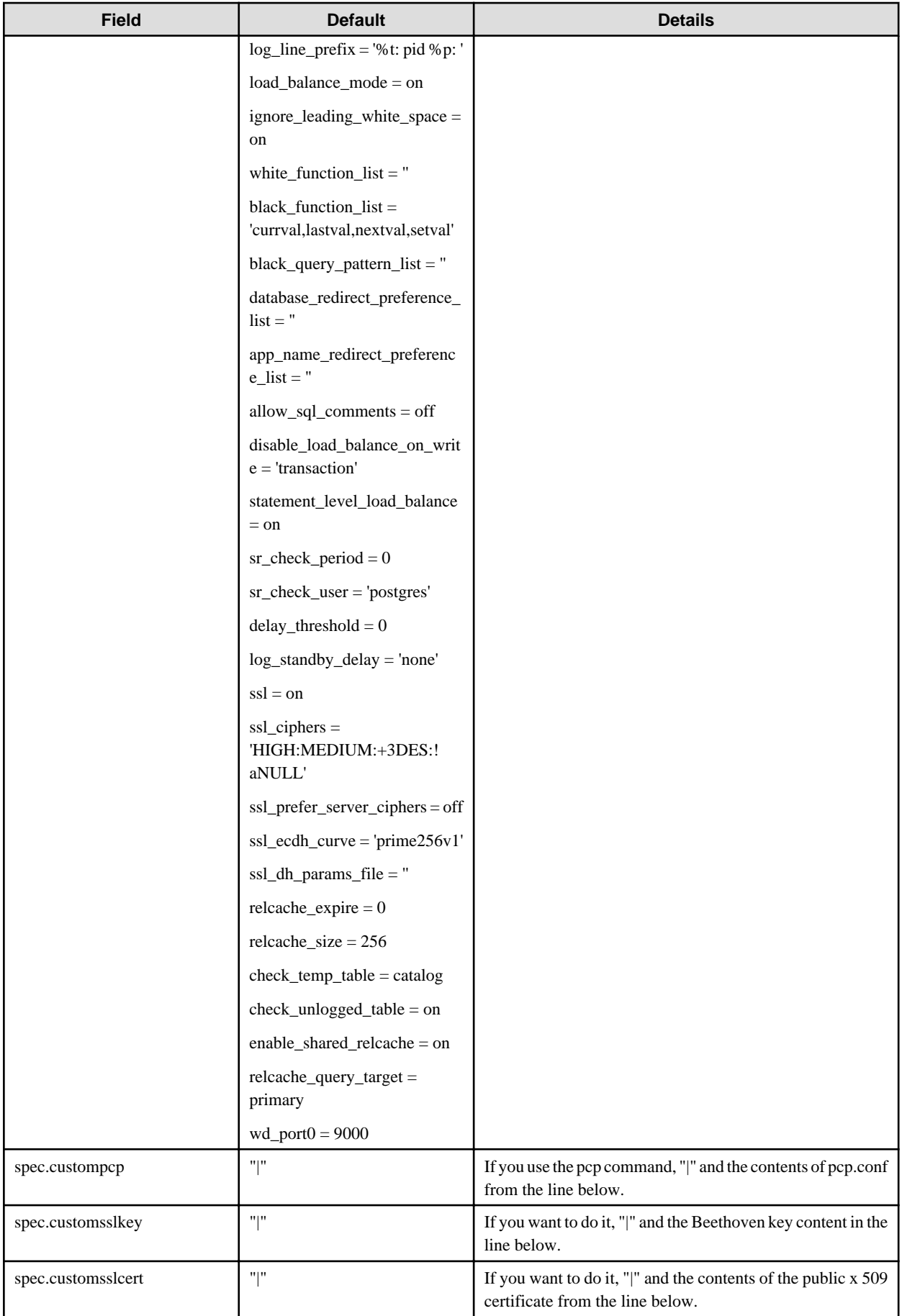

<span id="page-36-0"></span>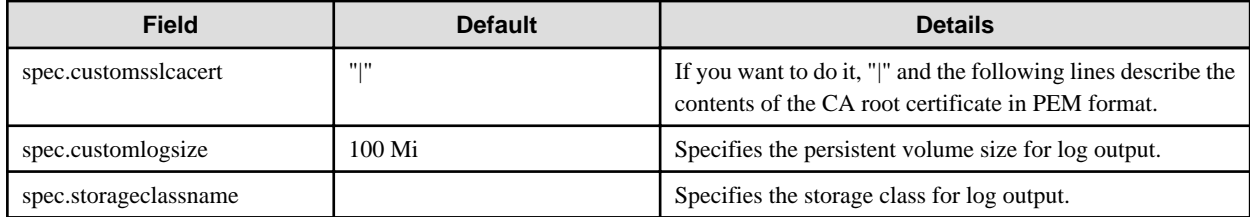

## **Pgpool-II parameters**

The parameters that can be specified are shown in the table below. For details on the parameters, refer to the Pgpool-II manual.

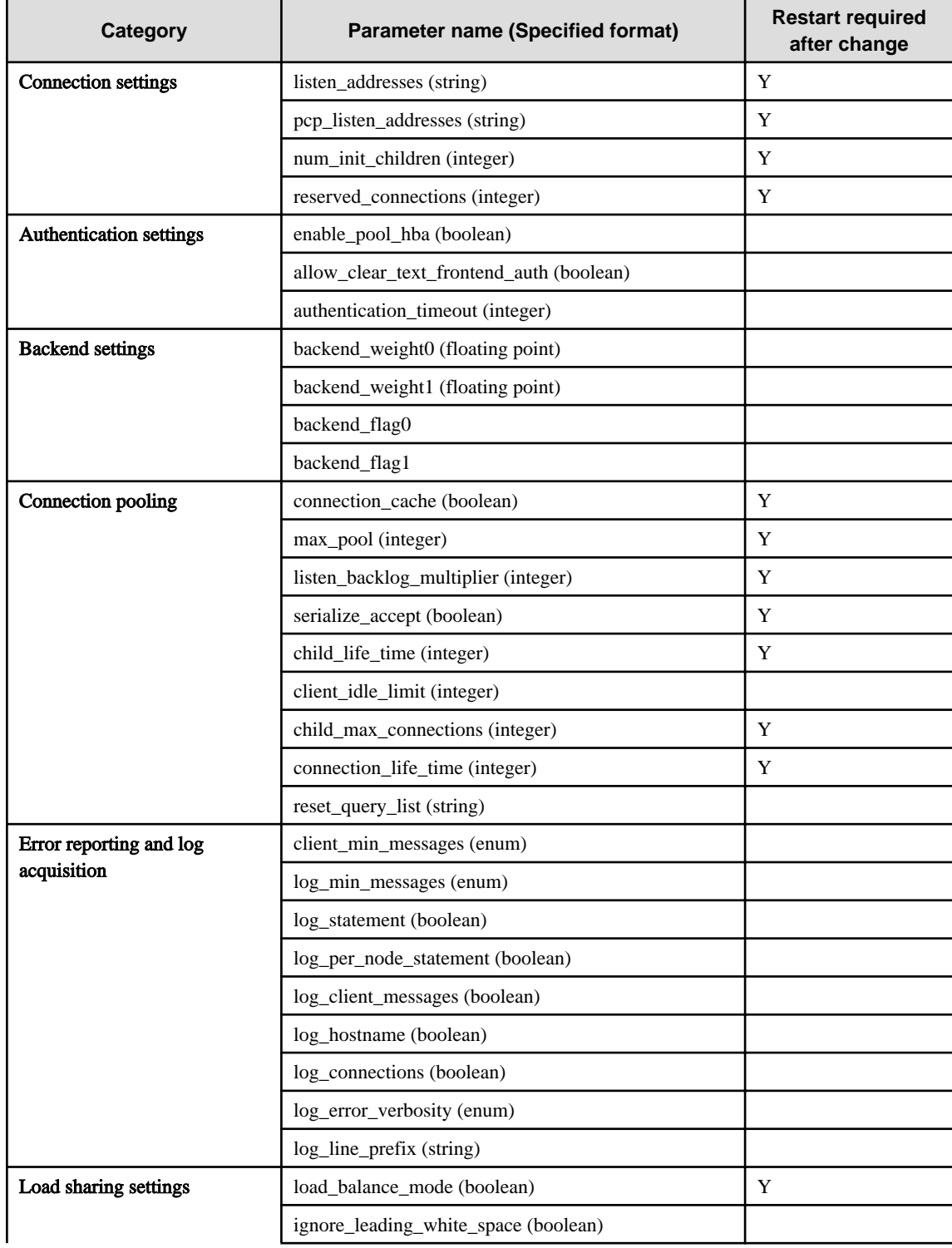

<span id="page-37-0"></span>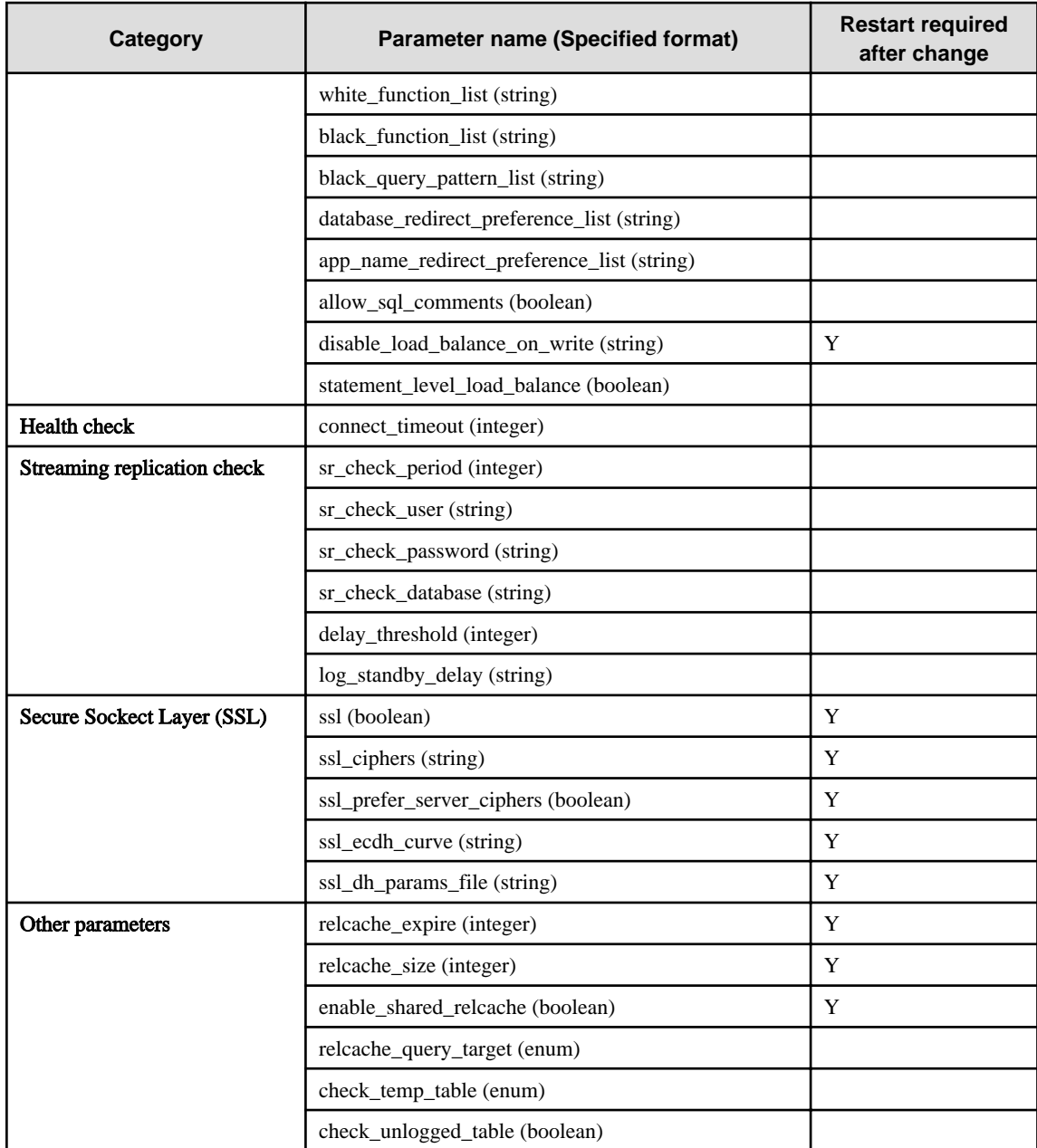

## **1.2.10 FEPAction Custom Resource Parameters**

Specify parameters in the format described below.

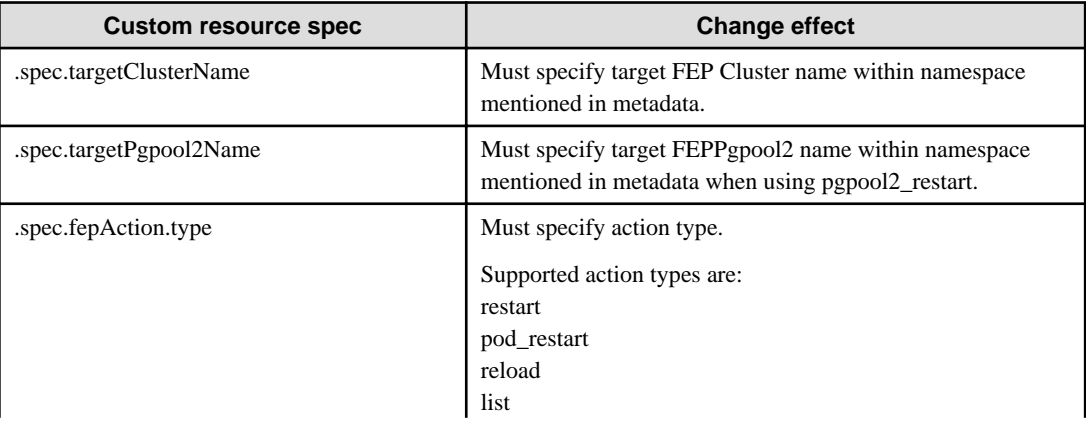

<span id="page-38-0"></span>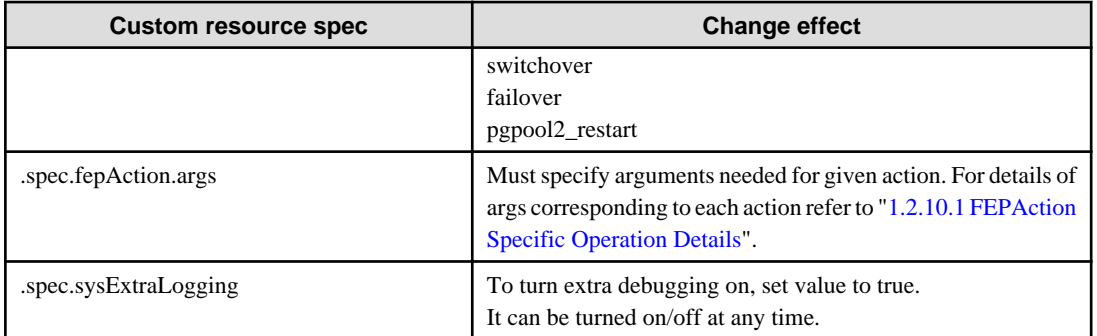

After execution of FEPAction CR, status is reflected in fepStatus field that is dynamically inserted in current FEPAction CR as needed.

fepStatus field used for FEPAction CR are described here

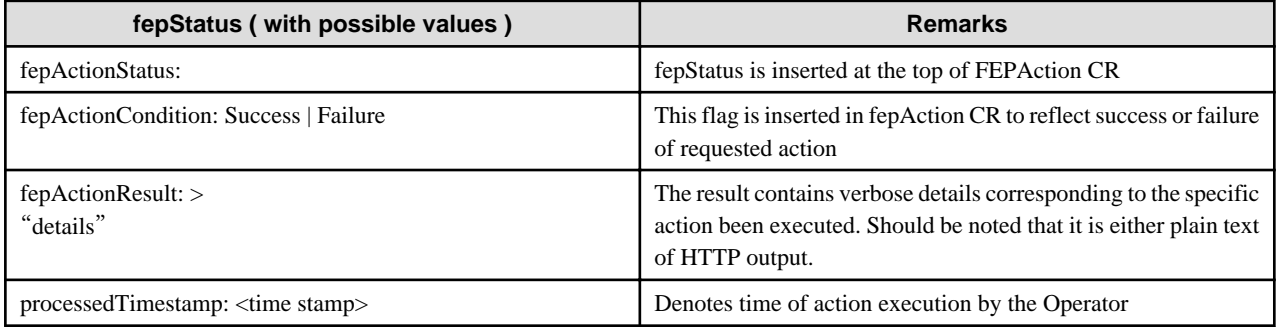

```
apiVersion: fep.fujitsu.io/v1
kind: FEPAction
fepActionStatus:
 fepActionCondition: Success
metadata:
 name: new-fep-reload-action
 namespace: myns
spec:
 fepAction:
  args:
  - new-fep-sts-0
   - new-fep-sts-1
  type: reload
  sysExtraLogging: false
  targetClusterName: new-fep
```
# **ज** Note

Please do not use the FEPAction to perform a switchover or restart while executing backup. Failed to get the backup.

## 1.2.10.1 FEPAction Specific Operation Details

### **Action type - reload**

The reload action will manually reload the FEP database on the targeted FEPCluster.

"reload" action type expects users to specify the name of individual FEP pods that they want to run the database reload operation on. They specify that in the args section under the FEPAction CR spec as below :

```
spec:
fepAction:
 args:
```

```
 - nf-131851-sts-0
 - nf-131851-sts-1
 type: reload
 targetClusterName: nf-131851
```
#### **Action type - restart**

The restart action will manually restart the FEP database on the targeted FEPCluster.

"restart" action type expects users to specify the name of individual FEP pods that they want to run the database restart operation on. They specify that in the args section under the FEPAction CR spec as below:

```
spec:
fepAction:
 args:
 - nf-131851-sts-0
 - nf-131851-sts-1
 type: restart
  targetClusterName: nf-131851
```
#### **Action type - pod\_restart**

The pod restart action will restart specified list of POD for given target cluster. User can specify key word 'ALL' under 'args' section to restart all pods in target cluster. Alternatively, user can give the list of pods to be started in target cluster. User should either give ALL or the list of the pods.

This action restarts the replica pods first. Once all replicas have been restarted, it switches over the mastership to one of the replica before restarting old master pod. If it is a single node cluster, master will be restarted in its current state. This action is automatically created to restart pods when image or machine specs are changed for fep or backup container depending on autoPodRestart flag in FEPCluster CR (see more details in FEPCluster CR section):

```
spec:
fepAction:
args:
 - nf-131851-sts-0
 - nf - 131851 - ctc - 1 type: pod_restart
 targetClusterName: nf-131851
```
#### **Action type - list**

The list action will return the status of the targeted FEPCluster.

"list" action type expects users to specify just the target cluster name to list the details of the same. Looks like below:

```
spec:
fepAction:
 type: list
  targetClusterName: nf-131851
```
#### **Action type - switchover**

The switchover action performs a manually switchover of the current leader/primary database from one pod to another pod of the targeted FEPCluster.

"switchover" action type expects users to specify the name of the current leader/primary pod that they want to switchover from. They specify that in the args section under the FEPAction CR spec as below:

```
spec:
fepAction:
args:
  - nf-131851-sts-2
  type: switchover
  targetClusterName: nf-131851
```
<span id="page-40-0"></span>Here, nf-131851-sts-2 is the current primary.

#### **Action type - failover**

The failover action performs a manually failover of the current primary database from one pod to another pod of the targeted FEPCluster. The difference between switchover and failover is that, switchover expects the primary database is running at the time whereas failover can force switchover of primary role from a non-responding pod to another pod. Note that failover is a disruptive action and may cause data lost.

"failover" action type expects users to specify the names of the candidate pods that they want to failover to. They specify that in the args section under the FEPAction CR spec as below:

```
spec:
fepAction:
 args:
 - nf-131851-sts-1
  - nf-131851-sts-2
 type: failover
  targetClusterName: nf-131851
```
Here, nf-131851-sts-1 and nf-131851-2 are the candidate pods to failover to. In this example, the current primary pod would be nf-131851 sts-0.

#### **Action type - pgpool2\_restart**

"pgpool2\_restart" action type expects users to specify the name of individual FEPPgpool2 resource that they want to restart operation on. They specify that in the targetPgpool2Name section under the FEPAction CR spec as below:

```
spec:
fepAction:
 type: pgpool2_restart
  targetPgpool2Name: nf-131851-pgpool2
```
## **1.2.11 FEPExporter Custom Resource**

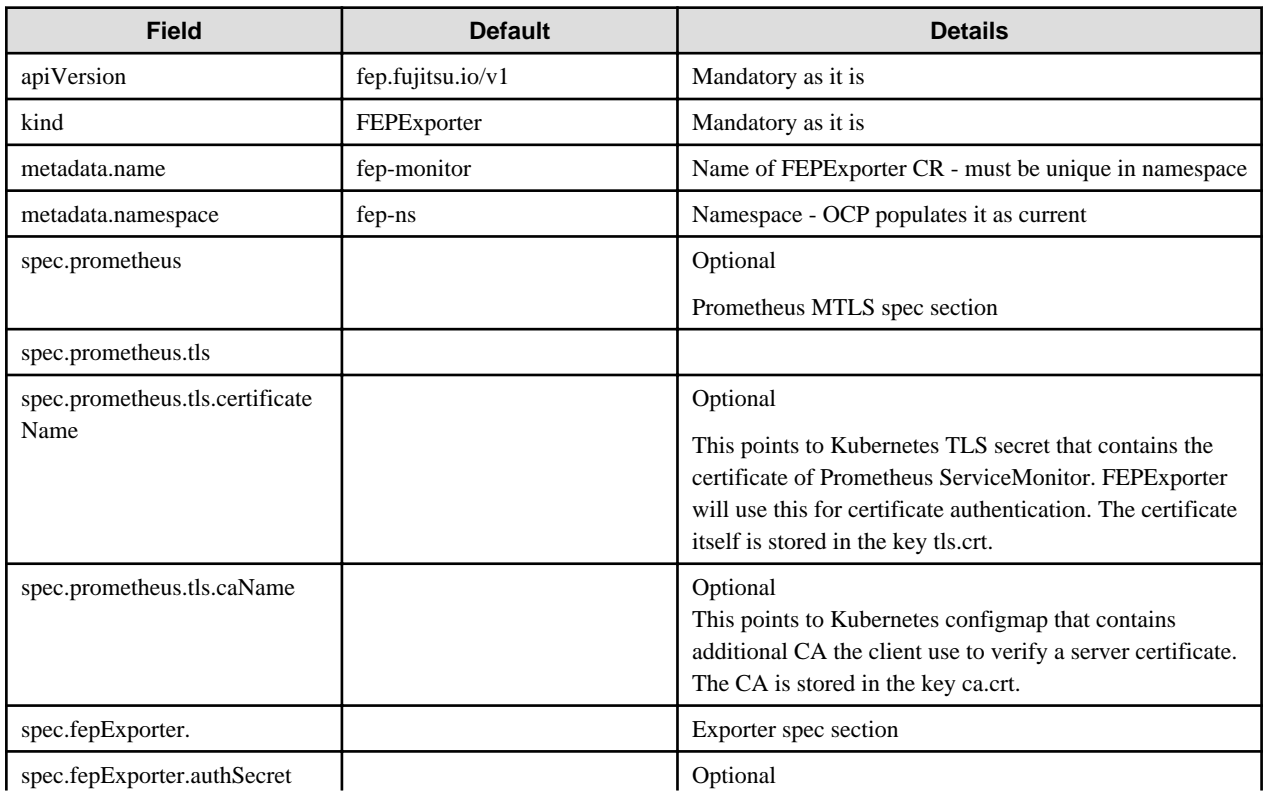

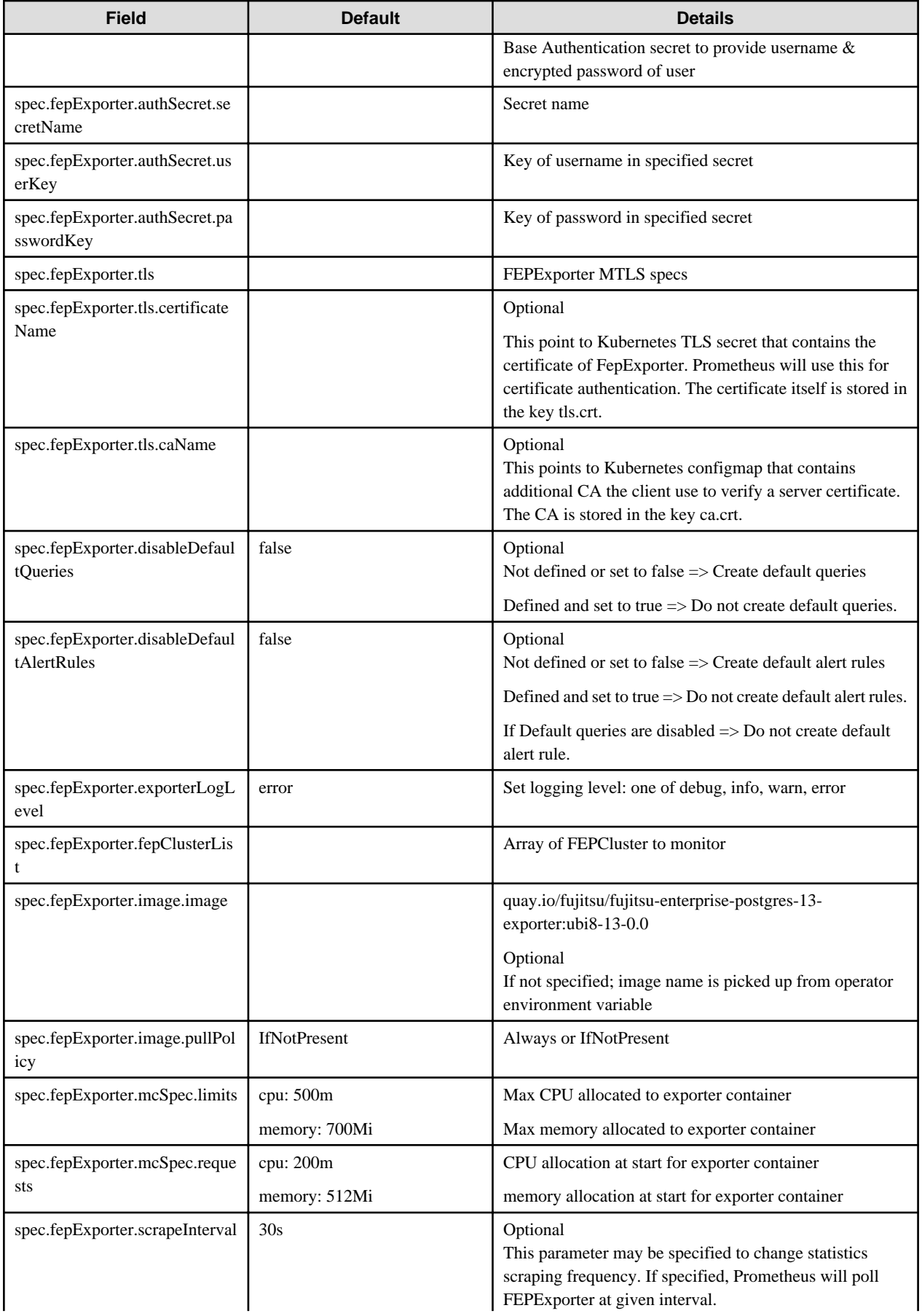

<span id="page-42-0"></span>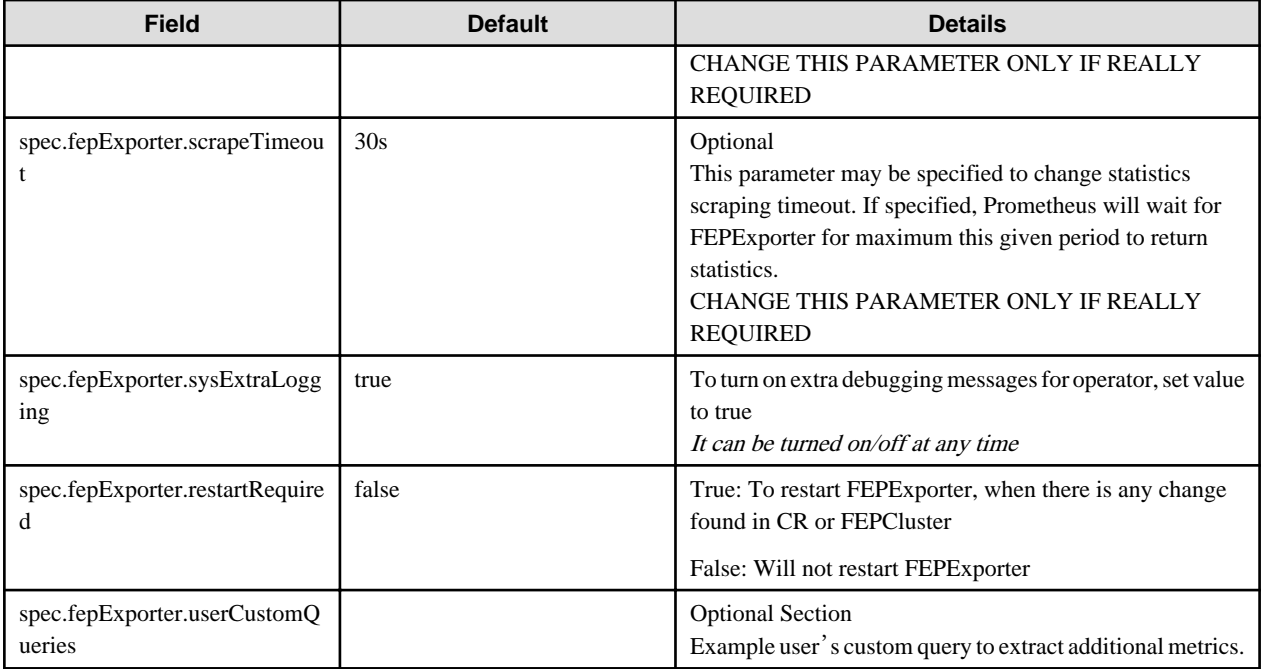

```
 usr_example:
  query: "SELECT EXTRACT(EPOCH FROM (now() - pg_last_xact_replay_timestamp())) as lag"
   master: true
   metrics:
     - lag:
         usage: "GAUGE"
         description: "Replication lag behind master in seconds"
```
## **1.2.12 FEPAutoscale Custom Resource**

When FEPClusterCR is defined, FEPAutoscaleCR is defined.

The parameters are as follows:.

Configuration changes are made in FEPClusterCR.

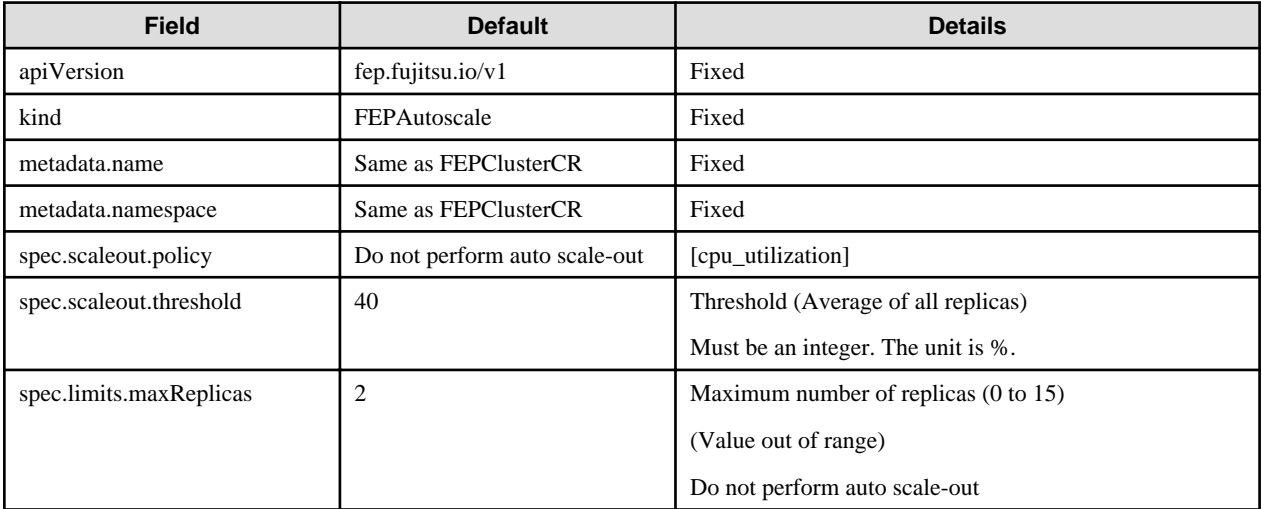

# <span id="page-43-0"></span>**Appendix A Default Metrics Queries**

```
pg_capacity_connection:
    query: |
       select sys, idle, idleintx, idleintx10min, idleintx1hour, idleintx1day, idleintx1week, 
(curr.idle + curr.idleintx + curr.active) total, s.setting "max" from
\sim (
        select
        count(CASE WHEN a.state is null THEN 1 END) sys,
        count(CASE WHEN a.state='idle' THEN 1 END) idle,
        count(CASE WHEN a.state='idle in transaction' OR a.state='idle in transaction (aborted)' THEN 
1 END) idleintx,
       count(CASE WHEN (a.state='idle in transaction' OR a.state='idle in transaction (aborted)') AND 
age(now(), state change) > interval '10 min' THEN 1 END) idleintx10min,
       count(CASE WHEN (a.state='idle in transaction' OR a.state='idle in transaction (aborted)') AND 
age(now(),state_change) > interval '1 hour' THEN 1 END) idleintx1hour,
       count(CASE WHEN (a.state='idle in transaction' OR a.state='idle in transaction (aborted)') AND 
age(now(),state_change) > interval '1 day' THEN 1 END) idleintx1day,
       count(CASE WHEN (a.state='idle in transaction' OR a.state='idle in transaction (aborted)') AND 
age(now(),state_change) > interval '1 week' THEN 1 END) idleintx1week,
       count(CASE WHEN a.state='active' THEN 1 END) active
        from pg_stat_activity a
       ) curr, pg_settings s where name = 'max_connections'
    master: true
    metrics:
       - sys:
           usage: 'GAUGE'
           description: 'Number of system connections.'
       - idle:
           usage: 'GAUGE'
           description: 'Number of idle connections.'
       - idleintx:
           usage: 'GAUGE'
           description: 'Number of idle in transaction connections.'
       - idleintx10min:
           usage: 'GAUGE'
           description: 'Number of idle in transaction connections running longer than 10 min.'
       - idleintx1hour:
           usage: 'GAUGE'
           description: 'Number of idle in transaction connections running longer than 1 hour.'
       - idleintx1day:
           usage: 'GAUGE'
           description: 'Number of idle in transaction connections running longer than 1 day.'
       - idleintx1week:
           usage: 'GAUGE'
           description: 'Number of idle in transaction connections running longer than 1 week.'
       - total:
           usage: 'GAUGE'
           description: 'Number of total connections.'
       - max:
           usage: 'GAUGE'
           description: 'Max number of connections.'
  pg_capacity_schema:
     query: |
       SELECT current_database() AS database_name, table_schema, 
COALESCE(SUM(pg_total_relation_size('"'||table_schema||'"."'||table_name||'"')), 0) AS size
      FROM information_schema.tables GROUP BY table_schema
    master: true
    metrics:
       - database_name:
           usage: 'LABEL'
```

```
 description: 'Database name.'
       - table_schema:
           usage: 'LABEL'
           description: 'Table schema name.'
       - size:
           usage: 'GAUGE'
           description: 'Disk space of schema.'
  pg_capacity_tblspace:
     query: |
       SELECT pg_tablespace.spcname AS tablespace_name, pg_tablespace_size(pg_tablespace.spcname) AS 
tablespace_size FROM pg_tablespace
    master: true
    metrics:
       - tablespace_name:
           usage: 'LABEL'
           description: 'Table space name.'
       - tablespace_size:
           usage: 'GAUGE'
           description: 'Disk space of table space.'
  pg_capacity_tblvacuum:
     query: |
       SELECT current_database() datname, t.table_schema, count(t.table_name) table_count
      FROM information schema.tables t
       INNER JOIN pg_catalog.pg_stat_user_tables tu on t.table_schema::text=tu.schemaname::text and 
t.table_name::text=tu.relname::text
       and
       age(now(),greatest(COALESCE(last_vacuum, '1970-01-01Z'), COALESCE(last_autovacuum, 
'1970-01-01Z'))) > interval '1 day' 
      GROUP BY t.table_schema
    master: true
    metrics:
       - datname:
           usage: 'LABEL'
           description: 'Database name.'
       - table_schema:
           usage: 'LABEL'
           description: 'Table schema name.'
       - table_count:
           usage: 'GAUGE'
           description: 'Number of tables without vacuum for more than a day.'
  pg_capacity_longtx:
     query: |
       with xact_count as (
        SELECT COALESCE(datname, '') datname, count(1)
       FROM pg_stat_activity
       where backend_type='client backend' and age(now(), COALESCE(xact_start, '1970-01-01Z')) >
interval '5 minutes'
        group by datname
       )
      select d.datname, coalesce(xc.count, 0) as count from pg_database d left join xact_count xc on
d.datname=xc.datname
    master: true
    metrics:
       - datname:
           usage: 'LABEL'
           description: 'Database name.'
       - count:
           usage: 'GAUGE'
           description: 'Number of transactions running longer than 5 minutes.'
```

```
 pg_capacity_tblbloat:
     query: |
       SELECT DISTINCT
         current_database() as datname, schemaname, tablename as relname, /*reltuples::bigint, 
relpages::bigint, otta,*/
        CASE WHEN relpages < otta THEN 0 ELSE bs*(sml.relpages-otta)::BIGINT END AS wastedbytes
       FROM (
         SELECT
           schemaname, tablename, cc.reltuples, cc.relpages, bs,
           CEIL((cc.reltuples*((datahdr+ma-
            (CASE WHEN datahdr%ma=0 THEN ma ELSE datahdr%ma END))+nullhdr2+4))/(bs-20::float)) AS otta,
          COALESCE(c2.relname,'?') AS iname, COALESCE(c2.reltuples,0) AS ituples, COALESCE(c2.relpages,
0) AS ipages,
           COALESCE(CEIL((c2.reltuples*(datahdr-12))/(bs-20::float)),0) AS iotta -- very rough 
approximation, assumes all cols
         FROM (
          SELECT
            ma, bs, schemaname, tablename,
             (datawidth+(hdr+ma-(case when hdr%ma=0 THEN ma ELSE hdr%ma END)))::numeric AS datahdr,
            (maxfracsum*(nullhdr+ma-(case when nullhdr%ma=0 THEN ma ELSE nullhdr%ma END))) AS nullhdr2
           FROM (
             SELECT
               schemaname, tablename, hdr, ma, bs,
              SUM((1-null frac)*avg_width) AS datawidth,
               MAX(null_frac) AS maxfracsum,
               hdr+(
                 SELECT 1+count(*)/8
                 FROM pg_stats s2
                 WHERE null_frac<>0 AND s2.schemaname = s.schemaname AND s2.tablename = s.tablename
               ) AS nullhdr
             FROM pg_stats s, (
              SELECT
                 (SELECT current_setting('block_size')::numeric) AS bs,
                CASE WHEN substring(v,12,3) IN ('8.0','8.1','8.2') THEN 27 ELSE 23 END AS hdr,
                CASE WHEN v \sim 'mingw32' THEN 8 ELSE 4 END AS ma
               FROM (SELECT version() AS v) AS foo
             ) AS constants
             GROUP BY 1,2,3,4,5
           ) AS foo
         ) AS rs
         JOIN pg_class cc ON cc.relname = rs.tablename
        JOIN pg_namespace nn ON cc.relnamespace = nn.oid AND nn.nspname = rs.schemaname AND nn.nspname 
<> 'information_schema'
         LEFT JOIN pg_index i ON indrelid = cc.oid
         LEFT JOIN pg_class c2 ON c2.oid = i.indexrelid
       ) AS sml
       ORDER BY wastedbytes DESC
    master: true
    metrics:
       - datname:
           usage: 'LABEL'
           description: 'Database name.'
       - schemaname:
           usage: 'LABEL'
           description: 'Schema name.'
       - relname:
           usage: 'LABEL'
           description: 'Name of this table.'
       - wastedbytes:
           usage: 'GAUGE'
           description: 'Number of bytes wasted for table.'
```

```
 pg_performance_locking_detail:
  merv: SELECT blocked_locks.pid AS blocked_pid,
     blocked_activity.usename AS blocked_user,
     blocking_locks.pid AS blocking_pid,
     blocking_activity.usename AS blocking_user,
     blocked_activity.query AS blocked_statement,
     1 locks
     FROM pg_catalog.pg_locks blocked_locks
     JOIN pg_catalog.pg_stat_activity blocked_activity ON blocked_activity.pid = blocked_locks.pid
     JOIN pg_catalog.pg_locks blocking_locks
     ON blocking_locks.locktype = blocked_locks.locktype
     AND blocking_locks.DATABASE IS NOT DISTINCT FROM blocked_locks.DATABASE
     AND blocking_locks.relation IS NOT DISTINCT FROM blocked_locks.relation
     AND blocking_locks.page IS NOT DISTINCT FROM blocked_locks.page
     AND blocking_locks.tuple IS NOT DISTINCT FROM blocked_locks.tuple
     AND blocking_locks.virtualxid IS NOT DISTINCT FROM blocked_locks.virtualxid
     AND blocking_locks.transactionid IS NOT DISTINCT FROM blocked_locks.transactionid
     AND blocking_locks.classid IS NOT DISTINCT FROM blocked_locks.classid
     AND blocking_locks.objid IS NOT DISTINCT FROM blocked_locks.objid
    AND blocking_locks.objsubid IS NOT DISTINCT FROM blocked_locks.objsubid
    AND blocking_locks.pid != blocked_locks.pid
    JOIN pg_catalog.pg_stat_activity blocking_activity ON blocking_activity.pid = blocking_locks.pid
   WHERE NOT blocked locks. GRANTED
  master: true
   metrics:
     - blocked_pid:
         usage: 'LABEL'
         description: 'Blocked process id.'
     - blocked_user:
         usage: 'LABEL'
         description: 'Blocked user.'
    - blocking pid:
         usage: 'LABEL'
         description: 'Blocking process id.'
     - blocking_user:
         usage: 'LABEL'
         description: 'Blocking user.'
     - blocked_statement:
         usage: 'LABEL'
         description: 'Blocked statement.'
     - locks:
         usage: 'GAUGE'
         description: 'Number of processes in blocked state.'
 pg_performance_locking:
   query: |
     WITH
     locks as (
     SELECT blocked locks.DATABASE, count(blocked locks.pid) locks
      FROM pg_catalog.pg_locks blocked_locks
      JOIN pg_catalog.pg_stat_activity blocked_activity ON blocked_activity.pid = blocked_locks.pid
      JOIN pg_catalog.pg_locks blocking_locks
      ON blocking_locks.locktype = blocked_locks.locktype
      AND blocking_locks.DATABASE IS NOT DISTINCT FROM blocked_locks.DATABASE
      AND blocking_locks.relation IS NOT DISTINCT FROM blocked_locks.relation
      AND blocking_locks.page IS NOT DISTINCT FROM blocked_locks.page
      AND blocking_locks.tuple IS NOT DISTINCT FROM blocked_locks.tuple
      AND blocking_locks.virtualxid IS NOT DISTINCT FROM blocked_locks.virtualxid
      AND blocking_locks.transactionid IS NOT DISTINCT FROM blocked_locks.transactionid
      AND blocking_locks.classid IS NOT DISTINCT FROM blocked_locks.classid
      AND blocking_locks.objid IS NOT DISTINCT FROM blocked_locks.objid
      AND blocking_locks.objsubid IS NOT DISTINCT FROM blocked_locks.objsubid
```

```
AND blocking locks.pid != blocked locks.pid
        JOIN pg_catalog.pg_stat_activity blocking_activity ON blocking_activity.pid = 
blocking_locks.pid
        WHERE NOT blocked_locks.GRANTED group by blocked_locks.DATABASE
       ),
       dbs as (
       select * from pg_catalog.pg_database
       )
       select dbs.datname, coalesce(locks.locks, 0) locks from dbs left join locks on dbs.oid=DATABASE
     master: true
     metrics:
       - datname:
           usage: 'LABEL'
           description: 'Database name'
       - locks:
           usage: 'GAUGE'
           description: 'Number of processes in blocked state.'
  pg_replication:
     query: |
       SELECT CASE WHEN pg_last_wal_receive_lsn() = pg_last_wal_replay_lsn() THEN 0 ELSE GREATEST (0, 
EXTRACT(EPOCH FROM (now() - pg_last_xact_replay_timestamp()))) END AS lag
     master: true
     metrics:
       - lag:
           usage: "GAUGE"
           description: "Replication lag behind master in seconds"
  pg_postmaster:
     query: |
       SELECT pg_postmaster_start_time as start_time_seconds from pg_postmaster_start_time()
     master: true
     metrics:
       - start_time_seconds:
           usage: "GAUGE"
           description: "Time at which postmaster started"
  pg_stat_user_tables:
     query: |
       SELECT
         current_database() datname,
         schemaname,
         relname,
         seq_scan,
         seq_tup_read,
         idx_scan,
         idx_tup_fetch,
         n_tup_ins,
         n_tup_upd,
         n_tup_del,
         n_tup_hot_upd,
         n_live_tup,
         n_dead_tup,
         n_mod_since_analyze,
         last_vacuum,
         last_autovacuum,
         last_analyze,
         last_autoanalyze,
         vacuum_count,
         autovacuum_count,
         analyze_count,
         autoanalyze_count
```

```
 FROM
         pg_stat_user_tables
     master: true
     metrics:
       - datname:
           usage: "LABEL"
           description: "Name of current database"
       - schemaname:
           usage: "LABEL"
           description: "Name of the schema that this table is in"
       - relname:
           usage: "LABEL"
           description: "Name of this table"
      - seq scan:
           usage: "COUNTER"
           description: "Number of sequential scans initiated on this table"
       - seq_tup_read:
           usage: "COUNTER"
           description: "Number of live rows fetched by sequential scans"
       - idx_scan:
           usage: "COUNTER"
           description: "Number of index scans initiated on this table"
      - idx tup fetch:
           usage: "COUNTER"
           description: "Number of live rows fetched by index scans"
      - n_tup_ins:
           usage: "COUNTER"
           description: "Number of rows inserted"
       - n_tup_upd:
           usage: "COUNTER"
           description: "Number of rows updated"
       - n_tup_del:
           usage: "COUNTER"
           description: "Number of rows deleted"
       - n_tup_hot_upd:
           usage: "COUNTER"
           description: "Number of rows HOT updated (i.e., with no separate index update required)"
       - n_live_tup:
           usage: "GAUGE"
           description: "Estimated number of live rows"
       - n_dead_tup:
           usage: "GAUGE"
           description: "Estimated number of dead rows"
       - n_mod_since_analyze:
           usage: "GAUGE"
           description: "Estimated number of rows changed since last analyze"
       - last_vacuum:
           usage: "GAUGE"
          description: "Last time at which this table was manually vacuumed (not counting VACUUM FULL)"
       - last_autovacuum:
           usage: "GAUGE"
           description: "Last time at which this table was vacuumed by the autovacuum daemon"
       - last_analyze:
           usage: "GAUGE"
           description: "Last time at which this table was manually analyzed"
       - last_autoanalyze:
           usage: "GAUGE"
           description: "Last time at which this table was analyzed by the autovacuum daemon"
       - vacuum_count:
           usage: "COUNTER"
           description: "Number of times this table has been manually vacuumed (not counting VACUUM 
FULL)"
      - autovacuum count:
```

```
 usage: "COUNTER"
           description: "Number of times this table has been vacuumed by the autovacuum daemon"
      - analyze count:
           usage: "COUNTER"
           description: "Number of times this table has been manually analyzed"
       - autoanalyze_count:
           usage: "COUNTER"
           description: "Number of times this table has been analyzed by the autovacuum daemon"
  pg_statio_user_tables:
     query: |
       SELECT current_database() datname, schemaname, relname, heap_blks_read, heap_blks_hit, 
idx_blks_read, idx_blks_hit, toast_blks_read, toast_blks_hit, tidx_blks_read, tidx_blks_hit FROM 
pg_statio_user_tables
     metrics:
       - datname:
           usage: "LABEL"
           description: "Name of current database"
       - schemaname:
           usage: "LABEL"
           description: "Name of the schema that this table is in"
       - relname:
           usage: "LABEL"
           description: "Name of this table"
      - heap blks read:
           usage: "COUNTER"
           description: "Number of disk blocks read from this table"
       - heap_blks_hit:
           usage: "COUNTER"
           description: "Number of buffer hits in this table"
       - idx_blks_read:
           usage: "COUNTER"
           description: "Number of disk blocks read from all indexes on this table"
       - idx_blks_hit:
           usage: "COUNTER"
           description: "Number of buffer hits in all indexes on this table"
       - toast_blks_read:
           usage: "COUNTER"
           description: "Number of disk blocks read from this table's TOAST table (if any)"
       - toast_blks_hit:
           usage: "COUNTER"
           description: "Number of buffer hits in this table's TOAST table (if any)"
       - tidx_blks_read:
           usage: "COUNTER"
           description: "Number of disk blocks read from this table's TOAST table indexes (if any)"
       - tidx_blks_hit:
           usage: "COUNTER"
           description: "Number of buffer hits in this table's TOAST table indexes (if any)"
  pg_database:
     query: |
      SELECT pg_database.datname, pg_database_size(pg_database.datname) as size_bytes FROM pg_database
    master: true
    cache_seconds: 30
     metrics:
       - datname:
           usage: "LABEL"
           description: "Name of the database"
       - size_bytes:
           usage: "GAUGE"
           description: "Disk space used by the database"
```

```
 pg_stat_statements:
    merv: SELECT t2.rolname, t3.datname, queryid, calls, total_plan_time / 1000 as 
total_plan_time_seconds, total_exec_time / 1000 as total_exec_time_seconds, min_plan_time / 1000 as 
min_plan_time_seconds, min_exec_time / 1000 as min_exec_time_seconds, max_plan_time / 1000 as 
max_plan_time_seconds, max_exec_time / 1000 as max_exec_time_seconds, mean_plan_time / 1000 as 
mean_plan_time_seconds, mean_exec_time / 1000 as mean_exec_time_seconds, stddev_plan_time / 1000 as 
stddev_plan_time_seconds, stddev_exec_time / 1000 as stddev_exec_time_seconds, rows, shared_blks_hit, 
shared_blks_read, shared_blks_dirtied, shared_blks_written, local_blks_hit, local_blks_read, 
local_blks_dirtied, local_blks_written, temp_blks_read, temp_blks_written, blk_read_time / 1000 as 
blk_read_time_seconds, blk_write_time / 1000 as blk_write_time_seconds FROM pg_stat_statements t1 
JOIN pg_roles t2 ON (t1.userid=t2.oid) JOIN pg_database t3 ON (t1.dbid=t3.oid) WHERE t2.rolname != 
'rdsadmin'
    master: true
     metrics:
       - rolname:
           usage: "LABEL"
           description: "Name of user"
       - datname:
           usage: "LABEL"
           description: "Name of database"
       - queryid:
           usage: "LABEL"
           description: "Query ID"
       - calls:
           usage: "COUNTER"
           description: "Number of times executed"
       - total_plan_time_seconds:
           usage: "COUNTER"
           description: "Total plan time spent in the statement, in milliseconds"
       - total_exec_time_seconds:
           usage: "COUNTER"
           description: "Total exec time spent in the statement, in milliseconds"
      - min plan time seconds:
           usage: "GAUGE"
           description: "Minimum plan time spent in the statement, in milliseconds"
       - min_exec_time_seconds:
           usage: "GAUGE"
           description: "Minimum exec time spent in the statement, in milliseconds"
       - max_plan_time_seconds:
           usage: "GAUGE"
           description: "Maximum plan time spent in the statement, in milliseconds"
       - max_exec_time_seconds:
           usage: "GAUGE"
           description: "Maximum exec time spent in the statement, in milliseconds"
      - mean plan time seconds:
           usage: "GAUGE"
           description: "Mean plan time spent in the statement, in milliseconds"
      - mean exec time seconds:
           usage: "GAUGE"
           description: "Mean exec time spent in the statement, in milliseconds"
       - stddev_plan_time_seconds:
           usage: "GAUGE"
           description: "Population standard deviation of plan time spent in the statement, in 
milliseconds"
       - stddev_exec_time_seconds:
           usage: "GAUGE"
           description: "Population standard deviation of exec time spent in the statement, in 
milliseconds"
       - rows:
           usage: "COUNTER"
           description: "Total number of rows retrieved or affected by the statement"
      - shared blks hit:
```

```
 usage: "COUNTER"
           description: "Total number of shared block cache hits by the statement"
       - shared_blks_read:
           usage: "COUNTER"
           description: "Total number of shared blocks read by the statement"
       - shared_blks_dirtied:
           usage: "COUNTER"
           description: "Total number of shared blocks dirtied by the statement"
       - shared_blks_written:
           usage: "COUNTER"
           description: "Total number of shared blocks written by the statement"
       - local_blks_hit:
           usage: "COUNTER"
           description: "Total number of local block cache hits by the statement"
       - local_blks_read:
           usage: "COUNTER"
           description: "Total number of local blocks read by the statement"
       - local_blks_dirtied:
           usage: "COUNTER"
           description: "Total number of local blocks dirtied by the statement"
       - local_blks_written:
           usage: "COUNTER"
           description: "Total number of local blocks written by the statement"
      - temp blks read:
           usage: "COUNTER"
           description: "Total number of temp blocks read by the statement"
       - temp_blks_written:
           usage: "COUNTER"
           description: "Total number of temp blocks written by the statement"
       - blk_read_time_seconds:
           usage: "COUNTER"
           description: "Total time the statement spent reading blocks, in milliseconds (if 
track_io_timing is enabled, otherwise zero)"
       - blk_write_time_seconds:
           usage: "COUNTER"
           description: "Total time the statement spent writing blocks, in milliseconds (if 
track_io_timing is enabled, otherwise zero)"
```
# <span id="page-52-0"></span>**Appendix B Default Alert Rules**

```
apiVersion: monitoring.coreos.com/v1
kind: PrometheusRule
metadata:
  name: {{ ansible_operator_meta.name }}-{{ item.name }}-alertrules
  namespace: {{ ansible_operator_meta.namespace }}
  labels:
    app: prometheus-postgres-exporter-alertrules
   name: {{ ansible_operator_meta.name }}-{{ item.name }}-alertrules
spec:
  groups:
     - name: fep-container
      rules:
         - alert: ContainerDisappeared
           annotations:
             description: {{ 'Container {{$labels.container}}/{{$labels.pod}} from 
{{$labels.namespace}} has been disappeared' }}
             summary: Container Pod disappeared.
           expr: time() -
             container_last_seen{ container="fep-patroni", 
namespace="{{ ansible_operator_meta.namespace }}", pod=~"^{{ item.name }}-sts-.*" } > 60
           labels:
             severity: warning
         - alert: ContainerHighCPUUsage
           annotations:
             description: {{ 'Container {{$labels.container}}/{{$labels.pod}} from 
{{$labels.namespace}} has been high on CPU usage(>80%) for 5 mins' }}
             summary: High Container CPU usage.
           expr: 
(sum(node_namespace_pod_container:container_cpu_usage_seconds_total:sum_rate{pod=~"{{ item.name }}-
sts.*", namespace="{{ ansible_operator_meta.namespace }}", container="fep-patroni"}) by 
(pod,namespace,container)/sum(kube_pod_container_resource_limits_cpu_cores) by 
(pod,namespace,container))*100 > 80
           for: 5m
           labels:
             severity: warning
         - alert: ContainerHighRAMUsage
           annotations:
             description: {{ 'Container {{$labels.container}}/{{$labels.pod}} from 
{\{\text{ }3\text{ labels}}\text{.namespace}\} has been high on RAM usage(>80%) since 30 mins' \} summary: High container memory usage.
           expr: sum(container_memory_working_set_bytes{pod=~"{{ item.name }}-sts.*", 
namespace="{{ ansible_operator_meta.namespace }}", container="fep-patroni"} / 
container_spec_memory_limit_bytes * 100) by (pod, container, instance) > 80
           for: 30m
           labels:
             severity: warning
         - alert: PVCLowDiskSpace
           annotations:
             description: {{ 'Found low disk space on {{$labels.persistentvolumeclaim}} in 
{{$labels.namespace}} namespace.' }}
             summary: {{ 'Found low disk space on {{$labels.persistentvolumeclaim}} in 
{{$labels.namespace}} namespace.' }}
           expr: 
kubelet_volume_stats_available_bytes{namespace="{{ ansible_operator_meta.namespace }}", 
persistentvolumeclaim=~"fep.*{{ item.name }}.*"}/ (kubelet_volume_stats_capacity_bytes) * 100 < 10
           for: 5m
           labels:
             severity: warning
     - name: postgres
      rules:
```

```
 - alert: PostgresqlDown
           annotations:
            description: "Postgresql one or more instances are down in FEPCluster {{ item.name }} in 
{{ ansible_operator_meta.namespace }} namespace. Please check the FEP pods in this cluster"
             summary: "Postgresql FEPCluster {{ item.name }} in {{ ansible_operator_meta.namespace }} 
namespace is degraded"
           expr: count(pg_static{ namespace="{{ ansible_operator_meta.namespace }}", 
service="{{ ansible_operator_meta.name }}-service", server=~"{{item.name}}-sts.*" }) < 
{{item.instances | length}}
           labels:
             severity: error
         - alert: PostgresqlTooManyConnections
           annotations:
             description: {{ 'PostgreSQL instance has too many connections on server 
\{ { \{  slabels.server } \} \} in \{ { \{  slabels.name space } \} \} namespace.' \} summary: {{ 'Postgresql too many connections (FEPCluster server {{ $labels.server }})' }}
           expr: pg_capacity_connection_total{namespace="{{ ansible_operator_meta.namespace }}", 
service="{{ ansible_operator_meta.name }}-service", server=~"{{ item.name }}-sts.*"}/
pg_settings_max_connections > 0.9
           labels:
             severity: warning
```